# **Convolutions Through the Lens of Tensor Networks**

Felix Dangel

December 01, 2023

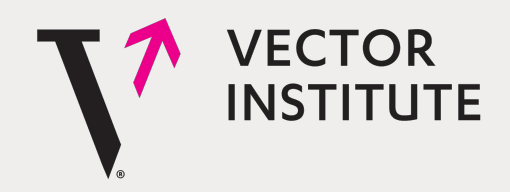

# **Convolutions Through the Lens of Tensor Networks as einsum**

Felix Dangel

December 01, 2023

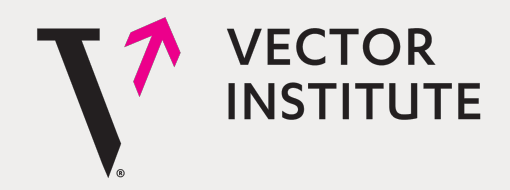

# **The Broader Picture**

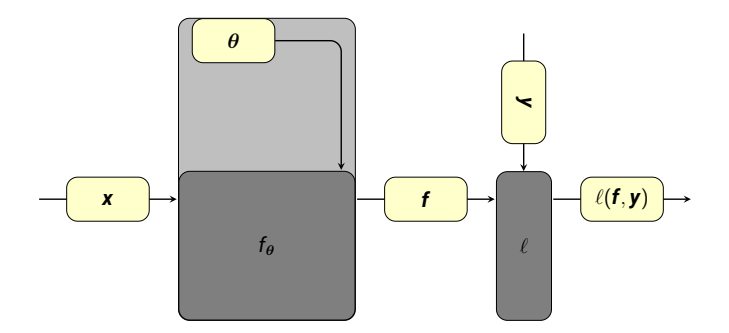

 $\ell(f_{\bm{\theta}}(\bm{x}^\prime), \bm{y}^\prime)$ 

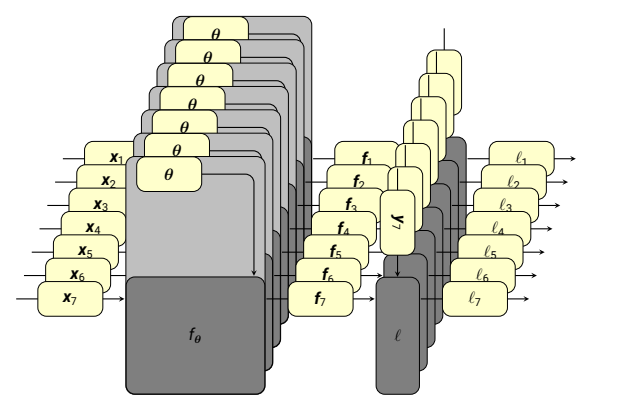

Minimize  $\mathcal{L}_\mathbb{D}(\theta)$  with

$$
\mathcal{L}_{\mathbb{D}}(\boldsymbol{\theta}) = \frac{1}{|\mathbb{D}|} \sum_{(\mathbf{x}_n, \mathbf{y}_n) \in \mathbb{D}} \ell(f_{\boldsymbol{\theta}}(\mathbf{x}_n), \mathbf{y}_n)
$$

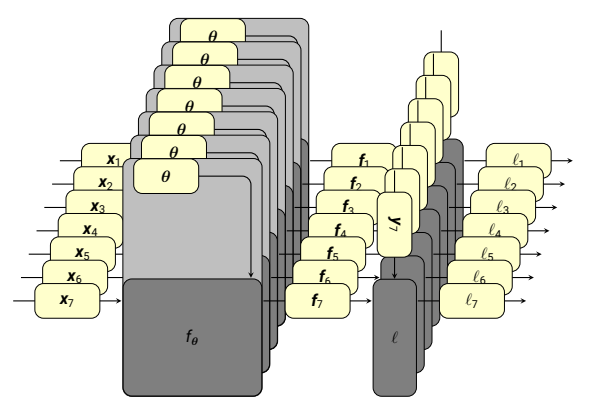

Minimize  $\mathcal{L}_\mathbb{D}(\theta)$  with

$$
\mathcal{L}_{\mathbb{B}}(\boldsymbol{\theta}) = \frac{1}{|\mathbb{B}|} \sum_{(\mathbf{x}_n, \mathbf{y}_n) \in \mathbb{B}} \ell(f_{\boldsymbol{\theta}}(\mathbf{x}_n), \mathbf{y}_n)
$$
 where  $\mathbb{B} \sim \mathbb{D}$ ,

$$
\mathbb{B}\sim\mathbb{D}\,,
$$

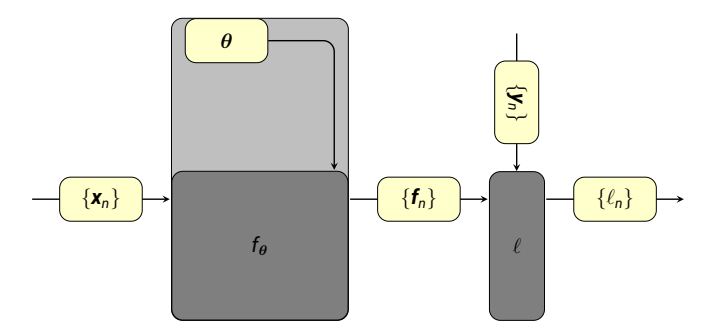

Minimize  $\mathcal{L}_\mathbb{D}(\theta)$  with

$$
\mathcal{L}_{\mathbb{B}}(\boldsymbol{\theta}) = \frac{1}{|\mathbb{B}|} \sum_{(\mathbf{x}_n, \mathbf{y}_n) \in \mathbb{B}} \ell(f_{\boldsymbol{\theta}}(\mathbf{x}_n), \mathbf{y}_n)
$$
 where  $\mathbb{B} \sim \mathbb{D}$ ,

$$
\mathbb{B}\sim \mathbb{D}\,,
$$

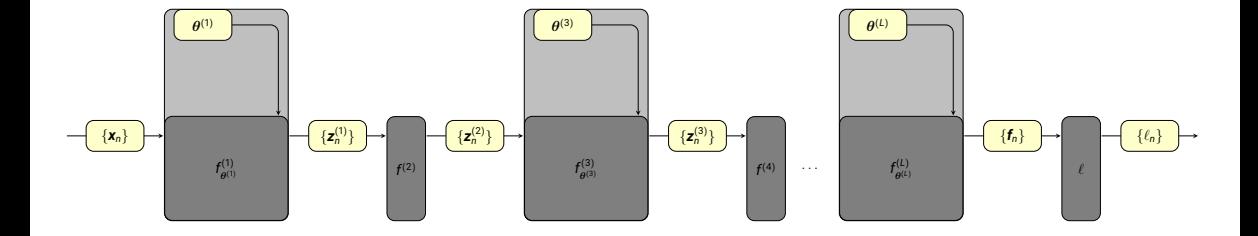

Minimize  $\mathcal{L}_{\mathbb{D}}(\theta)$  with

$$
\mathcal{L}_{\mathbb{B}}(\boldsymbol{\theta}) = \frac{1}{|\mathbb{B}|} \sum_{(\mathbf{x}_n, \mathbf{y}_n) \in \mathbb{B}} \ell(f_{\boldsymbol{\theta}}(\mathbf{x}_n), \mathbf{y}_n) \quad \text{where} \quad \mathbb{B} \sim \mathbb{D},
$$
  

$$
f_{\boldsymbol{\theta}} = f_{\boldsymbol{\theta}^{(L)}}^{(L)}
$$

$$
\mathbb{B} \sim \mathbb{D},
$$
  
\n $f_{\theta} = f_{\theta^{(L)}}^{(L)} \circ f_{\theta^{(L-1)}}^{(L-1)} \circ \ldots \circ f_{\theta^{(1)}}^{(1)}.$ 

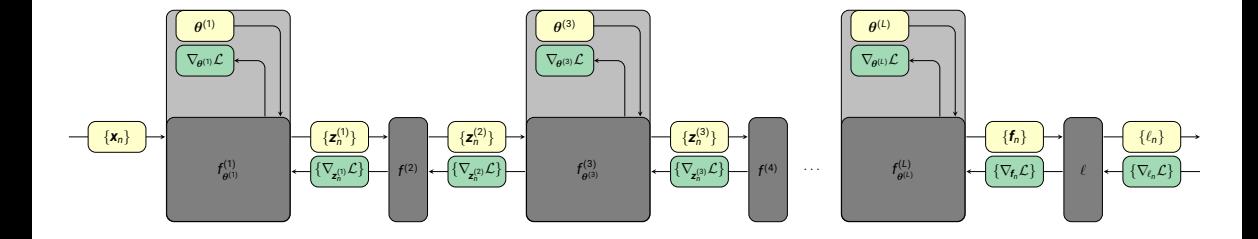

Minimize  $\mathcal{L}_{\mathbb{D}}(\theta)$  with

$$
\mathcal{L}_{\mathbb{B}}(\boldsymbol{\theta}) = \frac{1}{|\mathbb{B}|} \sum_{(\mathbf{x}_n, \mathbf{y}_n) \in \mathbb{B}} \ell(f_{\boldsymbol{\theta}}(\mathbf{x}_n), \mathbf{y}_n) \quad \text{where} \quad \mathbb{B} \sim \mathbb{D},
$$
  

$$
f_{\boldsymbol{\theta}} = f_{\boldsymbol{\theta}^{(L)}}^{(L)}
$$

$$
\mathbb{B} \sim \mathbb{D},
$$
  
\n $f_{\theta} = f_{\theta^{(L)}}^{(L)} \circ f_{\theta^{(L-1)}}^{(L-1)} \circ \ldots \circ f_{\theta^{(1)}}^{(1)}.$ 

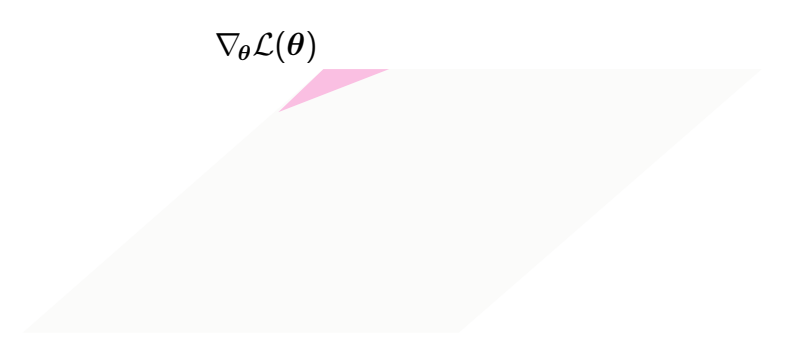

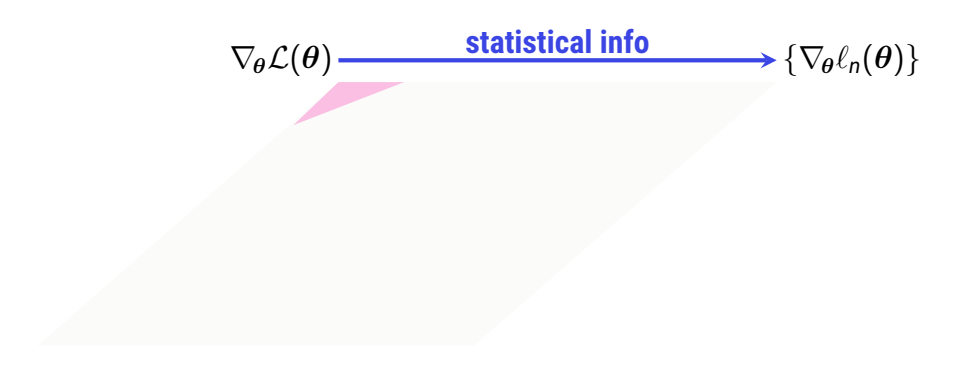

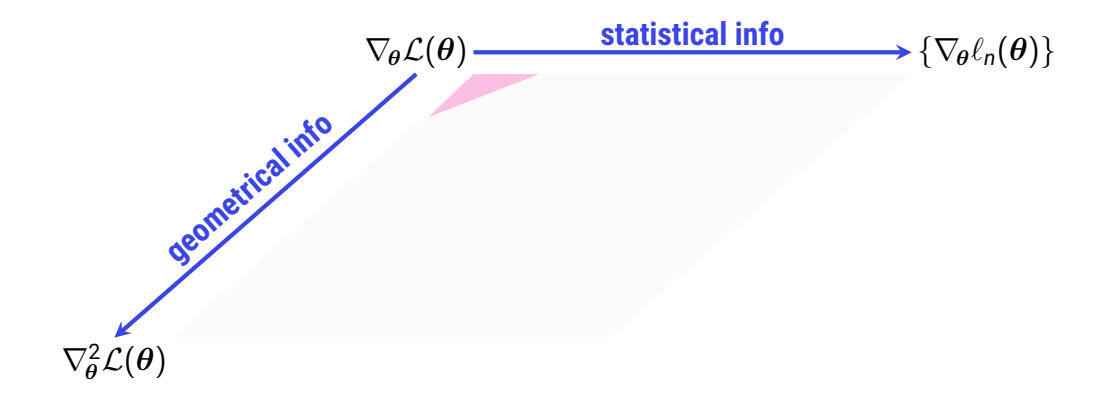

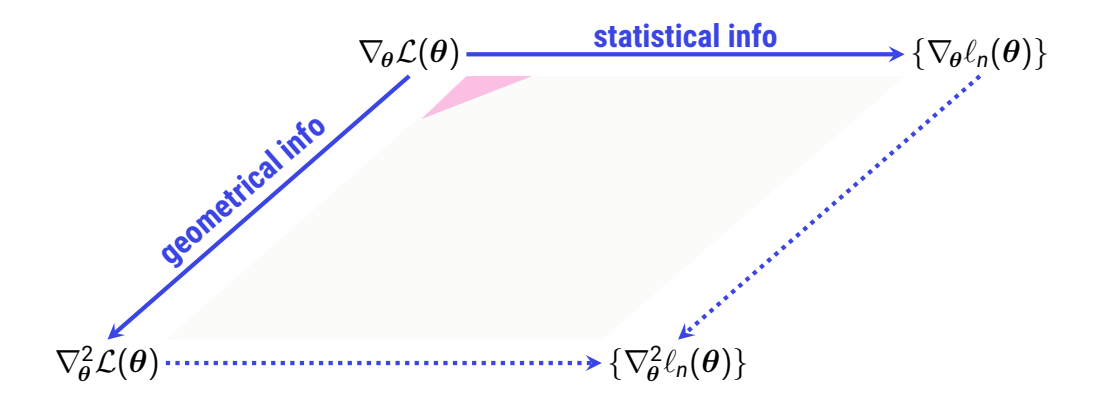

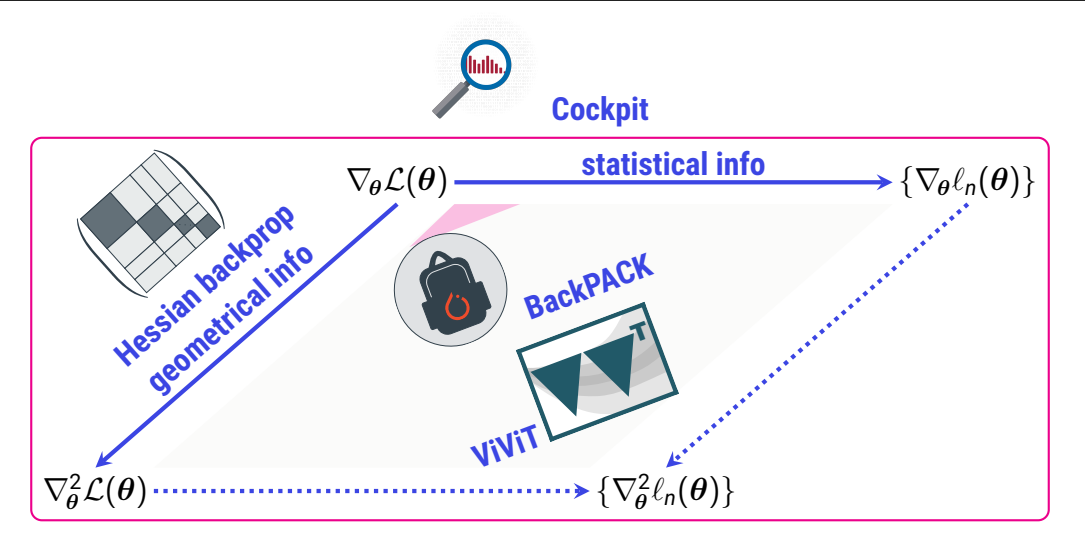

#### Customized Backpropagation

- 1. What to backpropagate
- 2. How to backpropagate
- 3. How to extract target quantity

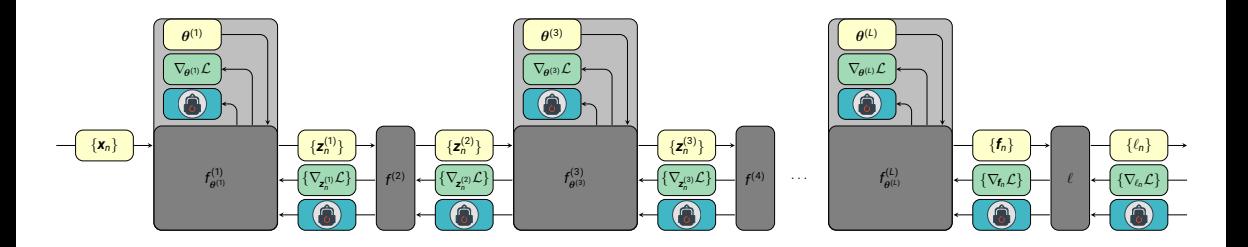

#### Convolutions Are More Tedious than Linear Layers

#### ← Personal example: Vector-Jacobian products (VJPs)

```
def _weight_jac_t_mat_prod (
    self ,
    module : Linear ,
    g_inp : Tuple [ Tensor ] .
    g_out: Tuple [ Tensor ] .
   mat : Tensor ,
    sum_batch : int = True ,
    subsampling: List<sup>[int] =</sup> None.
) -> Tensor :
    """ Batch - apply transposed Jacobian of the output w.r.t. the weight .
    Args :
        module : Linear layer .
        g_inp : Gradients w.r.t. module input . Not required by the implementation .
        g_out : Gradients w.r.t. module output . Not required by the implementation .
        mat : Batch of ``V`` vectors of same shape as the layer output
             (``[N, * , out_features ]``) to which the transposed output - input Jacobian
            is applied . Has shape ``[V, N, * , out_features ]`` if subsampling is not
            used , otherwise ``N`` must be ``len ( subsampling )`` instead .
        sum_batch : Sum the result 's batch axis . Default : ``True ``.
        subsampling : Indices of samples along the output 's batch dimension that
            should be considered . Defaults to ``None `` (use all samples ).
    Returns :
        Batched transposed Jacobian vector products . Has shape
        ``[V, N, * module . weight . shape ]`` when ``sum_batch `` is ``False ``. With
        ``sum_batch =True ``, has shape ``[V, * module . weight . shape ]``. If sub -
        sampling is used , ``N`` must be ``len ( subsampling )`` instead .
    """
    d_weight = subsample ( module . input0 , subsampling = subsampling )
    equation = f"vn ...o,n...i- >v{' ' if sum_batch else 'n '}oi"
    return einsum ( equation, mat, d_weight )
```
**def** \_weight\_jac\_t\_mat\_prod ( self , module : Union [ Conv1d , Conv2d , Conv3d ] , g\_inp : Tuple [ Tensor ] ,<br>
g\_out : Tuple [ Tensor ] ,<br>
g\_out : Tensor ( Tensor ) ,<br>
mat : Tensor ( Tensor ) ,<br>
mat : Tensor ,<br>
mat : Tensor ,<br>
mat : Tensor ( Tensor ) ,<br>
mat : Tensor ( Tensor ) ,<br>
d\_out : Tensor ( Tensor subsampling : List [ international )<br>**List [ international )**<br>introduction : None , weight\_jac\_t\_save\_memory . \_SAVE\_MEMORY<br>international property international property . \_SAVE\_MEMORY<br>international property . \_SAVE\_MEMORY **if save\_memory and**<br>
weight\_jac\_t\_func == 3:<br>
weight\_jac\_t\_func == 3:<br>
weight\_jac\_t\_func == 3:<br>
weight\_jac\_t\_func == 3:<br>
weight\_jac\_t\_func == 3:<br>
weight\_jac\_t\_func == 3:<br>
weight\_jac\_t\_func == 3:<br>
weight\_jac\_t\_func == 3:<br> else international and continued to the **" Conv3d :Cannot save memory as there is no Conv4d ."** + **" Fallback to more memory - intense method ."** weight\_jac\_t\_func = self . \_\_same\_conv\_weight\_jac\_t  $\begin{split} \textbf{r} & = \textbf{r} \cdot \textbf{r} \cdot \textbf{r} \$ def \_wight\_jac\_thospidian\_art\_aut\_kind\_vid<br>|<br>|als\_ampliture.html<br>|als\_ampliture.html self ,  $\begin{split} &\text{where } \arg\max_{\mathbf{y}\in\mathcal{Y}}\{w(\mathbf{y})\} = \max_{\mathbf{y}\in\mathcal{Y}}\max_{\mathbf{y}\in\mathcal{Y}}\max_{\mathbf{y}\in\mathcal{Y}}\max_{\mathbf{y}\in\mathcal{Y}}\max_{\mathbf{y}\in\mathcal{Y}}\max_{\mathbf{y}\in\mathcal{Y}}\max_{\mathbf{y}\in\mathcal{Y}}\min_{\mathbf{y}\in\mathcal{Y}}\max_{\mathbf{y}\in\mathcal{Y}}\min_{\mathbf{y}\in\mathcal{Y}}\max_{\mathbf{y}\in\mathcal{Y}}\min_{$ C\_OUT<br>
N = module . output . shape [1]<br>
N = module . output . shape [1]<br>
N = module . input<br>
C\_in = module . input<br>
C\_in = module . input<br>
C\_in = module . input<br>
C\_in = module . input<br>
C\_in = module . input<br>
C\_in = module SATI<br>BISKO STORACIO –<br>BISKO STORACIO –<br>PHORACIO – subsample ( module . input0 , subsampling = subsampling ) , **"n <sup>c</sup> ... -> (n c) ..."**  $\begin{split} &\text{and}\quad \text{and}\quad \text{and$  $\begin{split} &\text{input} = \text{input} = \text{input} \cdot \text{input} \cdot \text{input} \$ **for dimensional dimension**<br> *for dimension*<br> *Post dimensional conventional dimensional dimensional dimensional dimensional dimensional dimensional dimensional dimensional dimensional dimensional dimensional dimensiona*  $\begin{split} &\text{if all }x\in\mathbb{R}^{n\times n} \text{ and } \mathbb{R}^{n\times n} \text{ is a constant,}\\ &\text{if all }x\text{ is a constant, } \mathbb{R}^{n\times n} \text{ is a constant,}\\ &\text{if all }x\text{ is a constant, } \mathbb{R}^{n\times n} \text{ is a constant, } \mathbb{R}^{n\times n} \text{ is a constant, } \mathbb{R}^{n\times n} \text{ is a constant, } \\ &\text{if all }x\text{ is a constant, } \mathbb{R}^{n\times n} \text{ is a constant, } \mathbb{R}^{n\times n} \text{ is a constant,$  $\begin{split} &\mathcal{D}^{\mathcal{M}}_{\mathcal{M}}\mathcal{D}^{\mathcal{M}}_{\mathcal{M}}\mathcal{D}^{\mathcal{M}}_{\mathcal{M}}\mathcal{D}^{\mathcal{M}}_{\mathcal{M}}\mathcal{D}^{\mathcal{M}}_{\mathcal{M}}\mathcal{D}^{\mathcal{M}}_{\mathcal{M}}\mathcal{D}^{\mathcal{M}}_{\mathcal{M}}\mathcal{D}^{\mathcal{M}}_{\mathcal{M}}\mathcal{D}^{\mathcal{M}}_{\mathcal{M}}\mathcal{D}^{\mathcal{M}}_{\mathcal{M}}\mathcal{D}^{\mathcal{M}}_{$  $\begin{split} \frac{d\mathbf{w}}{dt} &= \frac{d\mathbf{w}}{dt} + \frac{d\mathbf{w}}{dt} + \frac{d\mathbf{w}}{dt} + \frac{d\mathbf{w}}{dt} + \frac{d\mathbf{w}}{dt} + \frac{d\mathbf{w}}{dt} + \frac{d\mathbf{w}}{dt} + \frac{d\mathbf{w}}{dt} + \frac{d\mathbf{w}}{dt} + \frac{d\mathbf{w}}{dt} + \frac{d\mathbf{w}}{dt} + \frac{d\mathbf{w}}{dt} + \frac{d\mathbf{w}}{dt} + \frac{d\mathbf{w}}{dt} + \frac{d\$  $\begin{split} \text{min}_{\substack{\text{MSEM} \\ \text{MSEM} \\ \text{marginality} \\ \text{marginality} \\ \text{$ <sup>19</sup>92)<br>19 decembrie: Antonio Alexandro<br>19 decembrie: Antonio Antonio Alexandro (1992)<br>19 decembrie: **"""**  $\begin{minipage}[t]{0.03\textwidth} \begin{minipage}[t]{0.03\textwidth} \begin{itemize} {\bf 1.03\textwidth} \begin{itemize} {\bf 1.03\textwidth} \begin{itemize} {\bf 1.03\textwidth} \begin{itemize} {\bf 1.03\textwidth} \begin{itemize} {\bf 1.03\textwidth} \begin{itemize} {\bf 1.03\textwidth} \begin{itemize} {\bf 1.03\textwidth} \begin{itemize} {\bf 1.03\textwidth} \begin{itemize} {\bf 1.03\textwidth} \begin{itemize} {\bf 1.03\textwidth} \begin{itemize} {\bf 1.03\textwidth$  $\begin{split} \mathcal{L} &\text{in } \mathcal{L} \text{ is the } \mathcal{L} \text{ is the$ **# Channels are seen as an extra spatial dimension with kernel size 1** input\_conv = ( subsample ( module . input0 , subsampling = subsampling ) . reshape (1 , N \* G , \* spatial\_dim ) . repeat (\* spatial\_dim\_axis )  $\begin{minipage}{0.9\textwidth} \begin{minipage}{0.9\textwidth} \begin{tabular}{|l|p{0.8\textwidth}|} \hline $0$ & $0.999998$ & $0.999998$ & $0.999998$ & $0.999988$ \\ $0.9999999 & $0.99999999 & $0.9999999 & $0.9999999 & $0.9999999 & $0.999999 & $0.999999 & $0.999999 & $0.999999 & $0.999999 & $0.999999 & $0.999$ matched ( matched ( matched ( matched ) . Unstable ( matched ) . unstable ( matched ) . under the convention of the convention of the convention of the convention of the convention of the convention of the convention of th conv = higher\_conv\_func (  $\begin{split} &\text{in} \quad \mathbb{I} \quad \mathbb{I} \quad \text{is a finite}\\ &\text{in} \quad \mathbb{I} \quad \{0\} \quad \text{is a finite}\\ &\text{in} \quad \mathbb{I} \quad \{0\} \quad \text{is a finite}\\ &\text{in} \quad \mathbb{I} \quad \text{is a finite}\\ &\text{in} \quad \mathbb{I} \quad \text{is a finite}\\ &\text{in} \quad \mathbb{I} \quad \text{is a finite}\\ &\text{in} \quad \mathbb{I} \quad \text{is a finite}\\ &\text{in} \quad \mathbb{I} \quad \text{is a finite}\\ &\text{in} \quad \$ groups = V \* N \* G , stride = dilation , metal , metal , metal , metal , metal , metal , metal , metal , metal , metal , metal , metal , metal , metal , metal , metal , metal , metal , metal , metal , metal , metal , metal , metal , metal , me dilation (1987)<br>dilation :<br>matrices ,<br>gradient : stride ,<br>distribution ,<br>matrices ,<br>matrices ,  $\begin{array}{l} \mbox{max\_j, max} \\ \mbox{sum\_j, max} \\ \mbox{sum\_j, max} \\ \mbox{sum\_j, max} \\ \mbox{sum\_j, max} \\ \mbox{sum\_j, max} \\ \mbox{sum\_j, max} \\ \mbox{max\_j, max} \\ \mbox{max\_j, max} \end{array},$  $\begin{array}{l} \begin{array}{c} \text{sub\_size} \\ \text{preactive} \end{array} \\ \begin{array}{c} \text{preactive} \\ \text{inference} \end{array} \\ \begin{array}{c} \text{inference} \\ \text{inference} \end{array} \end{array}$ у арантауры<br>1 тааны 16 сарын 160 км байлан нь арантан агаар агааны<br>1 тааны 160 сарын 160 км байлан нь арантан агаар агаар<br>16 сар - Карле Байрун, арантан авда авдан су converts<br>| module . narrow ( axis )<br>| weight . shape [ axis ]]<br>| module . shape (\* new shape )<br>| module . reshape (\* new ]] if sum a sum distributions, it, subset for<br>**iff** sum of the sum distribution of the sum of the sum of the sum of the sum of the sum of the sum of the sum of<br> $\theta$  is an operator of the sum of the sum of the sum of the sum o

#### Convolutions Are More Tedious than Linear Layers

- + Personal example: Vector-Jacobian products (VJPs)
- $\rightarrow$  Other algorithmic & theoretical ideas

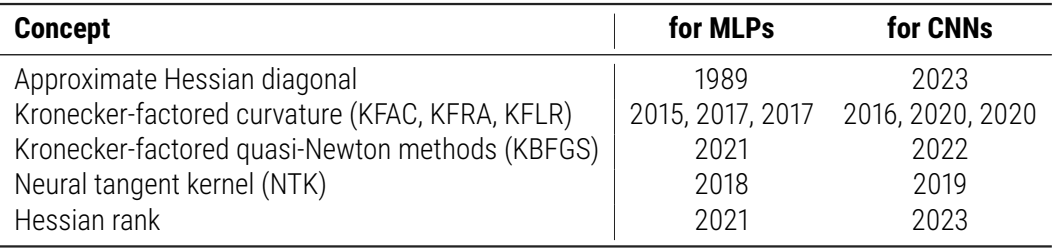

#### Convolutions Are More Tedious than Linear Layers

- $\rightarrow$  Personal example: Vector-Jacobian products (VJPs)
- $\rightarrow$  Other algorithmic & theoretical ideas

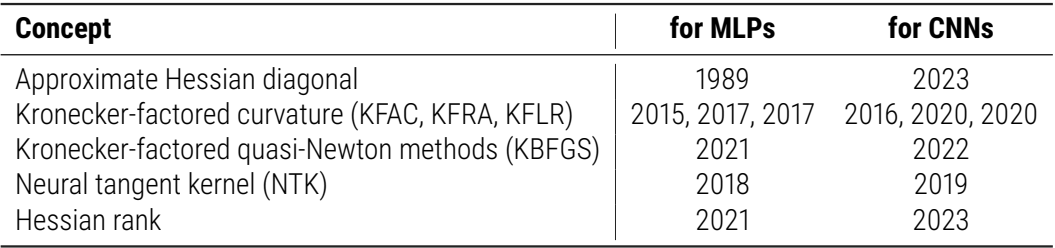

#### **This talk: A simplifying perspective of convolutions through tensor networks**

# Convolutions - A Visual Walkthrough

### A Simple Convolution

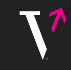

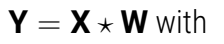

- $\mathbf{X} \in \mathbb{R}^l$
- $\mathbf{w} \in \mathbb{R}^K$
- <sup>D</sup> **Y** ∈ R *O*

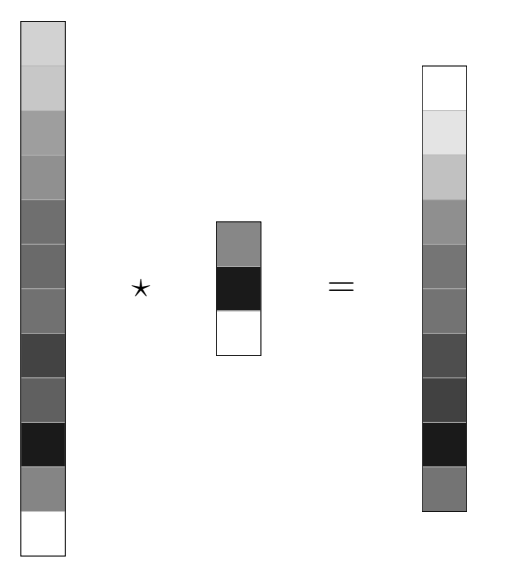

### A Simple Convolution

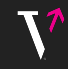

- $\mathbf{X} \in \mathbb{R}^l$
- $\mathbf{w} \in \mathbb{R}^K$
- <sup>D</sup> **Y** ∈ R *O*

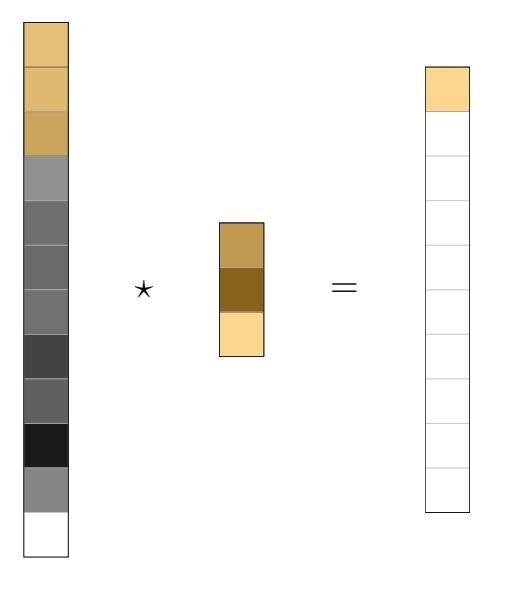

### S is for Stride

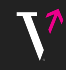

- +  $\mathbf{X} \in \mathbb{R}^l$
- +  $\mathbf{W} \in \mathbb{R}^K$
- $\textbf{+}\;\textbf{Y} \in \mathbb{R}^{O}$

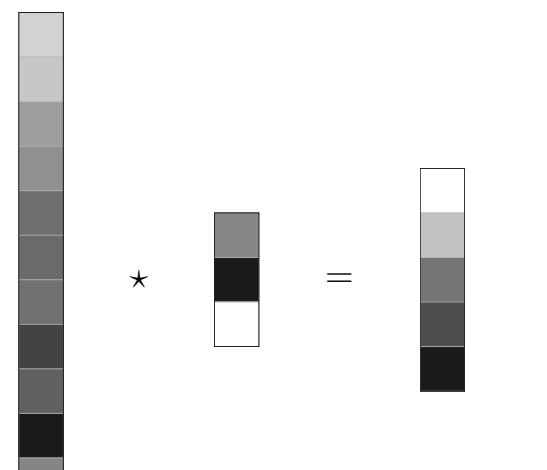

### S is for Stride

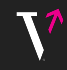

- +  $\mathbf{X} \in \mathbb{R}^l$
- +  $\mathbf{W} \in \mathbb{R}^K$
- +  $Y \in \mathbb{R}^0$

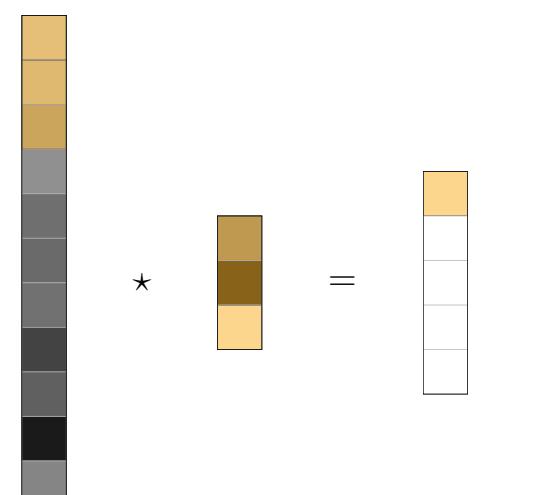

### P is for Padding

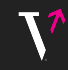

- +  $\mathbf{X} \in \mathbb{R}^l$
- +  $W \in \mathbb{R}^K$
- +  $Y \in \mathbb{R}^0$

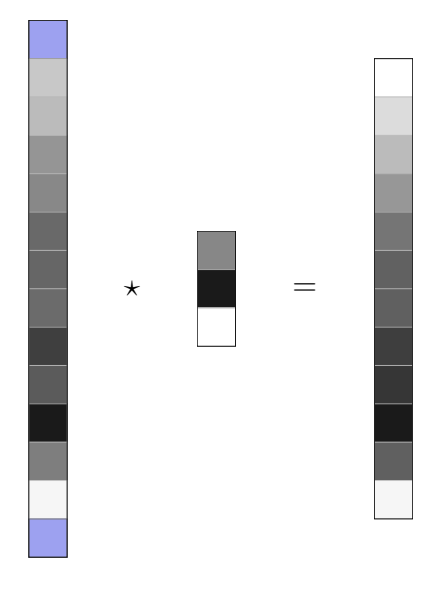

### P is for Padding

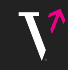

- +  $\mathbf{X} \in \mathbb{R}^l$
- +  $\mathbf{W} \in \mathbb{R}^K$
- +  $Y \in \mathbb{R}^0$

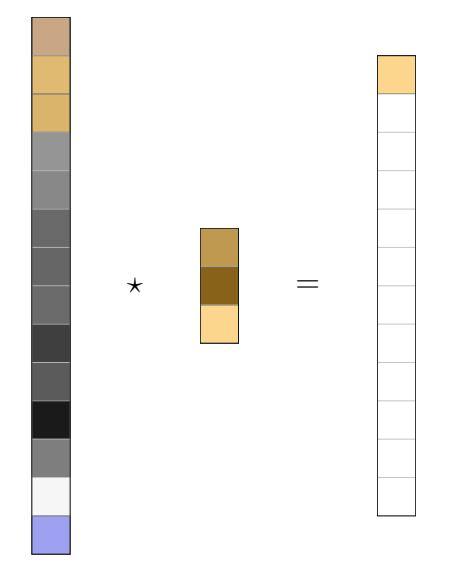

# D is for Dilation

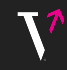

- +  $\mathbf{X} \in \mathbb{R}^l$
- +  $\mathbf{W} \in \mathbb{R}^K$
- $\textbf{+}\;\textbf{Y} \in \mathbb{R}^{O}$

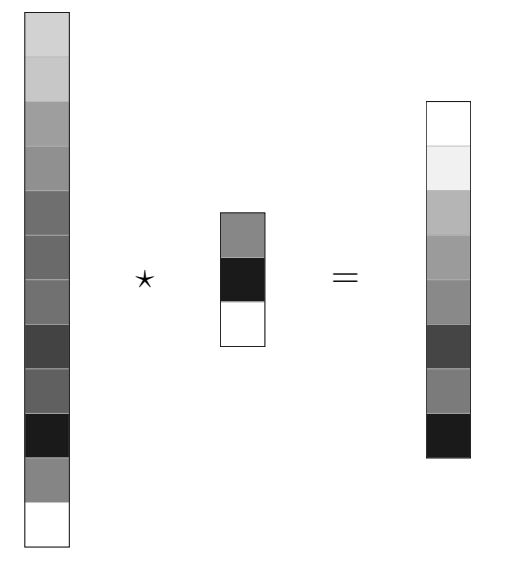

# D is for Dilation

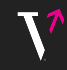

- +  $\mathbf{X} \in \mathbb{R}^l$
- +  $\mathbf{W} \in \mathbb{R}^K$
- $\textbf{+}\;\textbf{Y} \in \mathbb{R}^{O}$

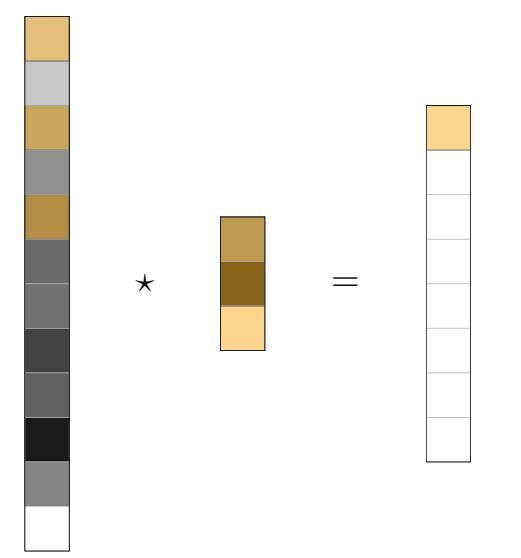

### $C_{\text{in}}$  is for Input Channels

- $Y = X \star W$  with
	-
	- $\begin{aligned} &\quad \ast \ \mathbf{X} \in \mathbb{R}^{C_{\text{in}} \times I} \ &\quad \ast \ \mathbf{W} \in \mathbb{R}^{C_{\text{in}} \times K} \end{aligned}$
	- $\textbf{+}\;\textbf{Y} \in \mathbb{R}^{O}$

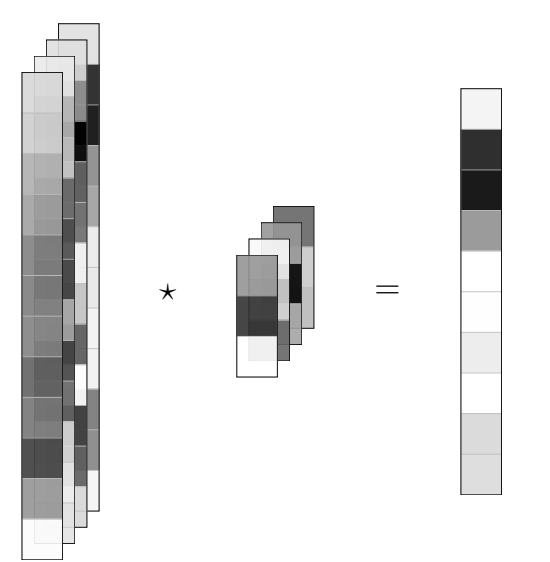

### $C_{\text{in}}$  is for Input Channels

- $Y = X \star W$  with
	-
	- $\begin{aligned} &\quad \ast \ \mathbf{X} \in \mathbb{R}^{C_{\text{in}} \times I} \ &\quad \ast \ \mathbf{W} \in \mathbb{R}^{C_{\text{in}} \times K} \end{aligned}$
	- $\textbf{+}\;\textbf{Y} \in \mathbb{R}^{O}$

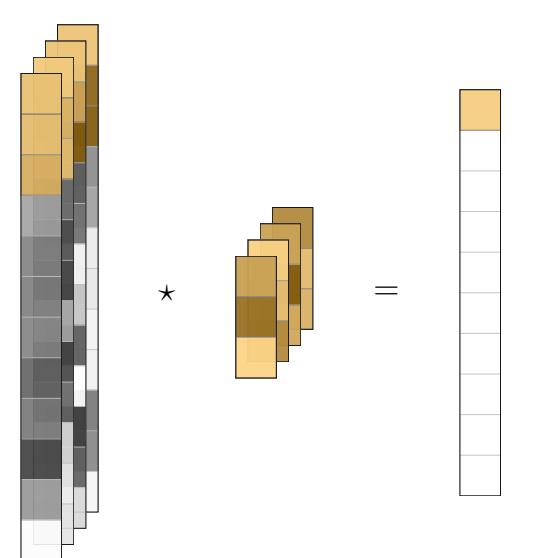

# *C*out is for Output Channels

- $Y = X \star W$  with
	- $\mathbf{X} \in \mathbb{R}^{C_{\text{in}} \times I}$
	- $\mathbf{W} \in \mathbb{R}^{C_{\text{out}} \times C_{\text{in}} \times K}$
	- $\mathbf{Y} \in \mathbb{R}^{C_{\text{out}} \times 0}$

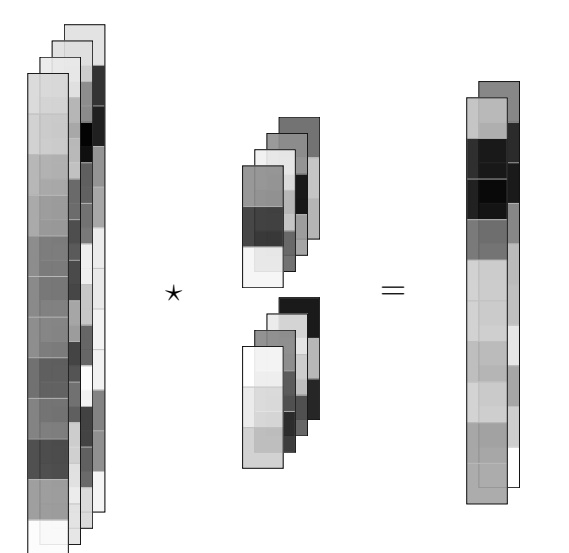

# *C*out is for Output Channels

- $Y = X \star W$  with
	- $\mathbf{X} \in \mathbb{R}^{C_{\text{in}} \times I}$
	- $\mathbf{W} \in \mathbb{R}^{C_{\text{out}} \times C_{\text{in}} \times K}$
	- $\mathbf{Y} \in \mathbb{R}^{C_{\text{out}} \times 0}$

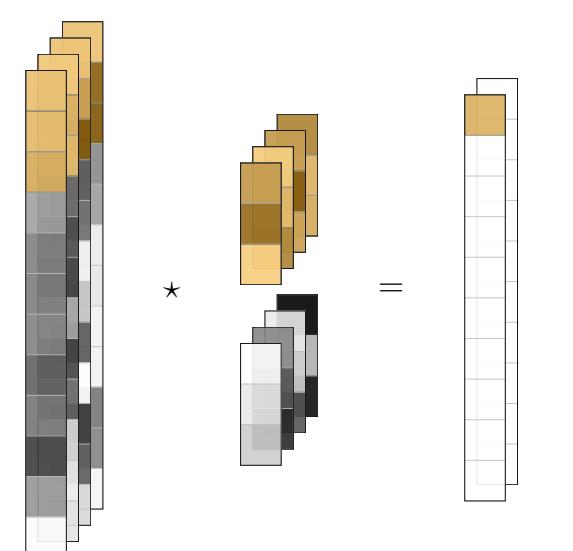

### *G* is for Groups

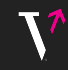

- $\mathbf{X} \in \mathbb{R}^{C_{\text{in}} \times I}$
- $\mathbf{W} \in \mathbb{R}^{C_{\text{out}} \times C_{\text{in}}/G \times K}$
- $\mathbf{Y} \in \mathbb{R}^{C_{\text{out}} \times 0}$

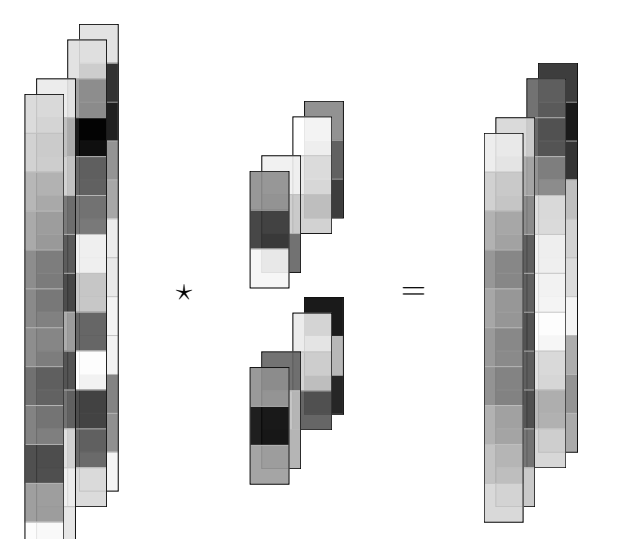

# *G* is for Groups

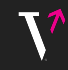

- $\mathbf{X} \in \mathbb{R}^{C_{\text{in}} \times I}$
- $\mathbf{W} \in \mathbb{R}^{C_{\text{out}} \times C_{\text{in}}/G \times K}$
- $\mathbf{Y} \in \mathbb{R}^{C_{\text{out}} \times 0}$

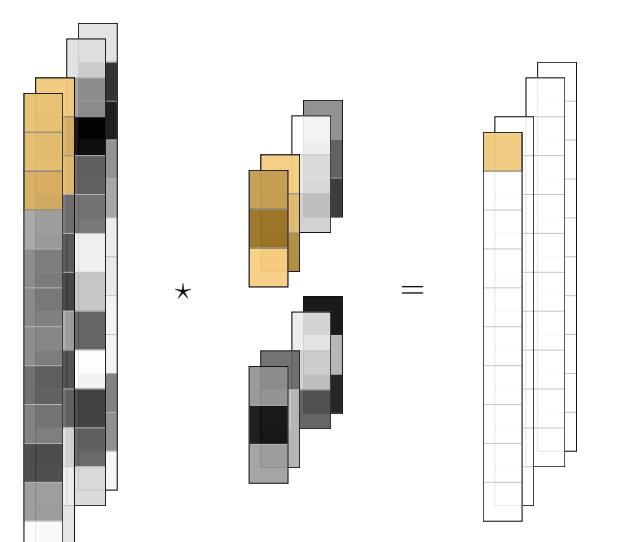

#### *N* is for Batch Size

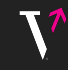

- $\mathbf{X} \in \mathbb{R}^{N \times I}$
- $\mathbf{w} \in \mathbb{R}^K$
- <sup>D</sup> **Y** ∈ R *N*×*O*

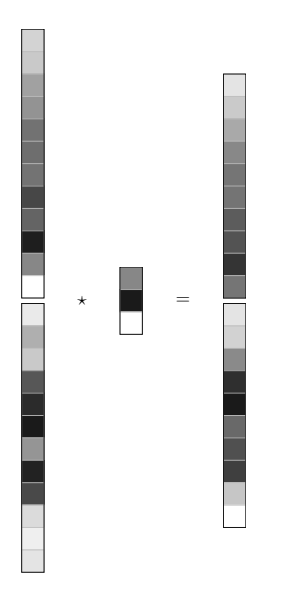

#### *N* is for Batch Size

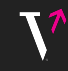

- $\mathbf{X} \in \mathbb{R}^{N \times I}$
- $\mathbf{w} \in \mathbb{R}^K$
- <sup>D</sup> **Y** ∈ R *N*×*O*

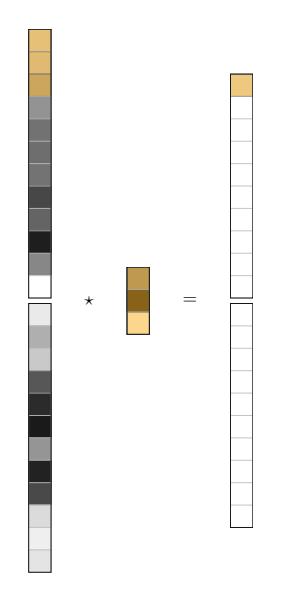

# Putting Everything Together in One Dimension...

- $Y = X \star W$  with
	- $\mathbf{X} \in \mathbb{R}^{N \times C_{\text{in}} \times I}$
	- $\mathbf{W} \in \mathbb{R}^{C_{\text{out}} \times C_{\text{in}}/G \times K}$
	- $\mathbf{Y} \in \mathbb{R}^{N \times C_{\text{out}} \times O}$

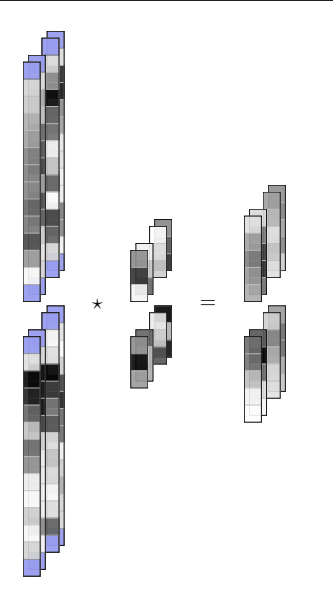
# Putting Everything Together in One Dimension...

- $Y = X \star W$  with
	- $\mathbf{X} \in \mathbb{R}^{N \times C_{\text{in}} \times I}$
	- $\mathbf{W} \in \mathbb{R}^{C_{\text{out}} \times C_{\text{in}}/G \times K}$
	- $\mathbf{Y} \in \mathbb{R}^{N \times C_{\text{out}} \times O}$

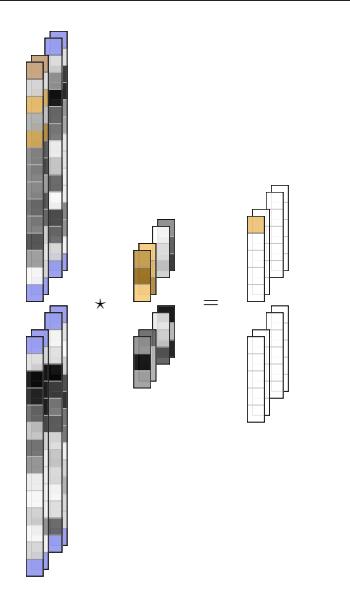

## ...and in Two Dimensions

- $Y = X \star W$  with
	- $\mathbf{X} \in \mathbb{R}^{N \times C_{\text{in}} \times I_1 \times I_2}$
	- $\mathbf{W} \in \mathbb{R}^{C_{\text{out}} \times C_{\text{in}}/G \times K_1 \times K_2}$
	- $\mathbf{Y} \in \mathbb{R}^{N \times C_{\text{out}} \times O_1 \times O_2}$

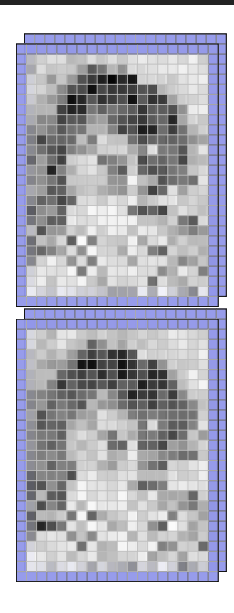

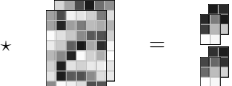

## ...and in Two Dimensions

- $Y = X \star W$  with
	- $\mathbf{X} \in \mathbb{R}^{N \times C_{\text{in}} \times I_1 \times I_2}$
	- $\mathbf{W} \in \mathbb{R}^{C_{\text{out}} \times C_{\text{in}}/G \times K_1 \times K_2}$
	- $\mathbf{Y} \in \mathbb{R}^{N \times C_{\text{out}} \times O_1 \times O_2}$

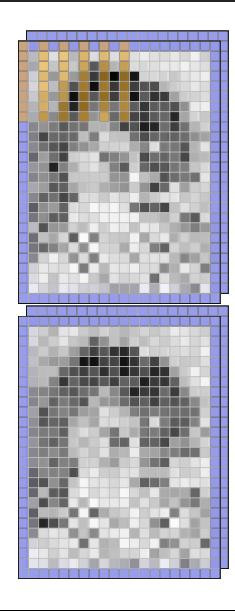

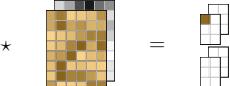

# **Tensor Multiplication & Tensor Networks**

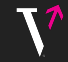

(Disclaimer: Tensor = multi-dimensional array; sorry)

(Disclaimer: Tensor = multi-dimensional array; sorry)

Consider two vectors *a*, *b*

J.

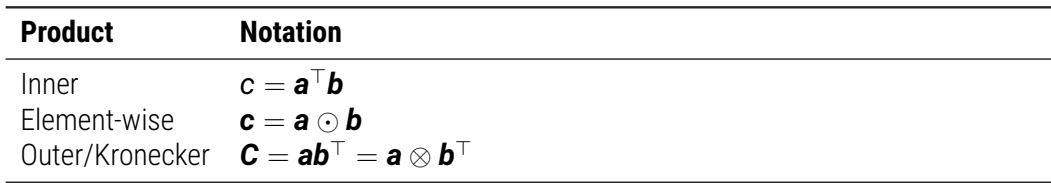

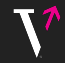

(Disclaimer: Tensor = multi-dimensional array; sorry)

Consider two vectors *a*, *b*

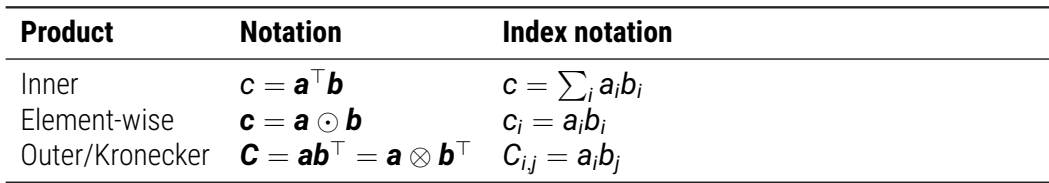

(Disclaimer: Tensor = multi-dimensional array; sorry)

Consider two vectors *a*, *b* and two matrices *A*, *B*

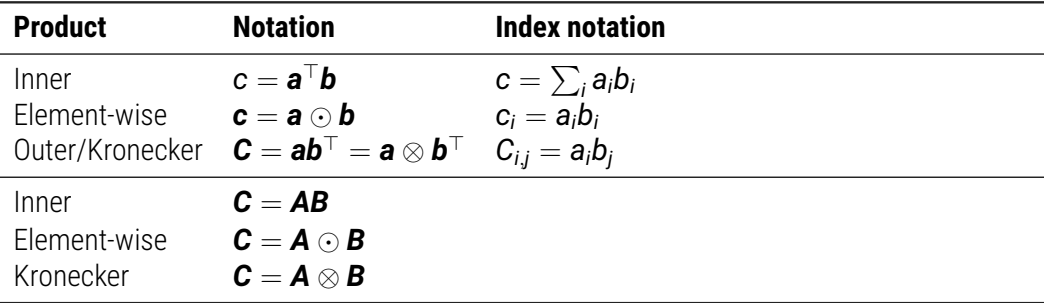

(Disclaimer: Tensor = multi-dimensional array; sorry)

Consider two vectors *a*, *b* and two matrices *A*, *B*

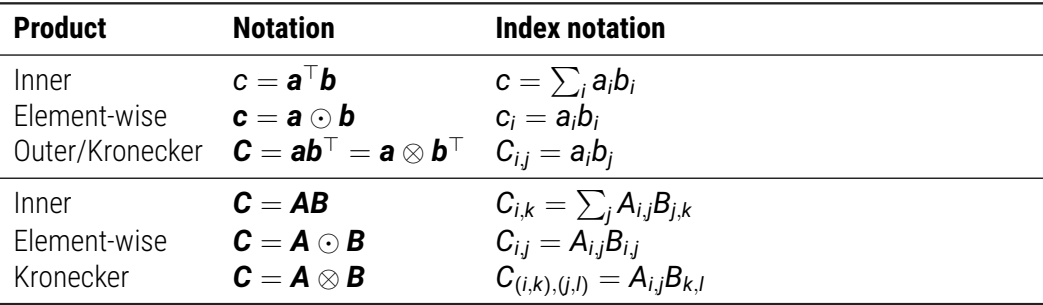

(Disclaimer: Tensor = multi-dimensional array; sorry)

Consider two vectors *a*, *b* and two matrices *A*, *B*

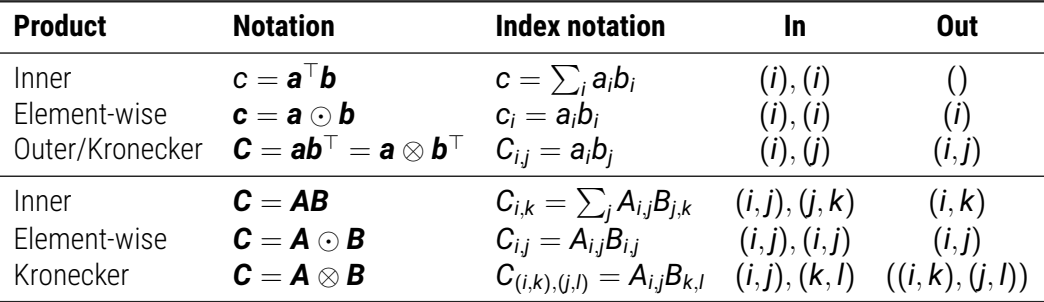

#### **We can infer the summations given the index signature**

## A Mathematical Definition of Tensor Multiplication [e.g. [Laue et al., 2020\]](#page-122-0)

Given two tensors  $\mathbf{A}$ ,  $\mathbf{B}$  with index tuples  $S_{\mathbf{A}}$ ,  $S_{\mathbf{B}}$ 

$$
\bm{C}:=*_{(S_{\bm{A}},S_{\bm{B}},S_{\bm{C}})}(\bm{A},\bm{B})\quad\Leftrightarrow\quad [\bm{C}]_{S_{\bm{C}}}=\sum_{(S_{\bm{A}}\cup S_{\bm{B}})\setminus S_{\bm{C}}}[\bm{A}]_{S_{\bm{A}}}[\bm{B}]_{S_{\bm{B}}}\,,
$$

indices not present in the output are summed out;  $S_c$  satisfies  $S_c \subseteq S_\Delta \cup S_\mathbf{B}$ .

## A Mathematical Definition of Tensor Multiplication [e.g. [Laue et al., 2020\]](#page-122-0)

Given two tensors  $A$ ,  $B$  with index tuples  $S_A$ ,  $S_B$ 

$$
\bm{C}:=*_{(S_{\bm{A}},S_{\bm{B}},S_{\bm{C}})}(\bm{A},\bm{B})\quad\Leftrightarrow\quad [\bm{C}]_{S_{\bm{C}}}=\sum_{(S_{\bm{A}}\cup S_{\bm{B}})\setminus S_{\bm{C}}}[\bm{A}]_{S_{\bm{A}}}[\bm{B}]_{S_{\bm{B}}}\,,
$$

indices not present in the output are summed out;  $S_c$  satisfies  $S_c \subseteq S_\Delta \cup S_\mathbf{B}$ .

**[Example] Matrix-matrix multiplication**  $C = AB$  **as tensor multiplication** 

$$
S_{\mathbf{A}} = (i,j) \nS_{\mathbf{B}} = (j,k) \nS_{\mathbf{C}} = (i,k)
$$

## A Mathematical Definition of Tensor Multiplication [e.g. [Laue et al., 2020\]](#page-122-0)

Given two tensors  $A$ ,  $B$  with index tuples  $S_A$ ,  $S_B$ 

$$
\bm{C}:=*_{(S_{\bm{A}},S_{\bm{B}},S_{\bm{C}})}(\bm{A},\bm{B})\quad\Leftrightarrow\quad [\bm{C}]_{S_{\bm{C}}}=\sum_{(S_{\bm{A}}\cup S_{\bm{B}})\setminus S_{\bm{C}}}[\bm{A}]_{S_{\bm{A}}}[\bm{B}]_{S_{\bm{B}}}\,,
$$

indices not present in the output are summed out;  $S_c$  satisfies  $S_c \subseteq S_\Delta \cup S_\mathbf{B}$ .

[Example] Matrix-matrix multiplication  $C = AB$  as tensor multiplication

$$
S_{\mathbf{A}} = (i,j) \nS_{\mathbf{B}} = (j,k) \implies (S_{\mathbf{A}} \cup S_{\mathbf{B}}) \setminus S_{\mathbf{C}} = (i,j,k) \setminus (i,k) = (j) \nS_{\mathbf{C}} = (i,k)
$$

## A Mathematical Definition of Tensor Multiplication [e.g. [Laue et al., 2020\]](#page-122-0)

Given two tensors  $\mathbf{A}$ ,  $\mathbf{B}$  with index tuples  $S_{\mathbf{A}}$ ,  $S_{\mathbf{B}}$ 

$$
\bm{C}:=*_{(S_{\bm{A}},S_{\bm{B}},S_{\bm{C}})}(\bm{A},\bm{B})\quad\Leftrightarrow\quad [\bm{C}]_{S_{\bm{C}}}=\sum_{(S_{\bm{A}}\cup S_{\bm{B}})\setminus S_{\bm{C}}}[\bm{A}]_{S_{\bm{A}}}[\bm{B}]_{S_{\bm{B}}}\,,
$$

indices not present in the output are summed out;  $S_c$  satisfies  $S_c \subseteq S_\Delta \cup S_\mathbf{B}$ .

**[Example] Matrix-matrix multiplication**  $C = AB$  **as tensor multiplication** 

$$
S_{\mathbf{A}} = (i,j) \nS_{\mathbf{B}} = (j,k) \implies (S_{\mathbf{A}} \cup S_{\mathbf{B}}) \setminus S_{\mathbf{C}} = (i,j,k) \setminus (i,k) = (j) \nS_{\mathbf{C}} = (i,k)
$$

 $\implies$   $C = *_{((i,j),(j,k),(i,k))}(A,B)$ , or c = einsum("ij,jk->ik", A, B).

**Many libraries provide** ∗(...)(...) **as einsum.**

## A Mathematical Definition of Tensor Multiplication [e.g. [Laue et al., 2020\]](#page-122-0)

**General case:** Given **N** tensors  $\mathbf{A}_1, \ldots, \mathbf{A}_N$  with index tuples  $\mathbf{S}_{\mathbf{A}_1}, \ldots, \mathbf{S}_{\mathbf{A}_N}$ 

$$
\bm{C}:=*_{(S_{\bm{A}_1},\ldots, S_{\bm{A}_N},S_{\bm{C}})}(\bm{A}_1,\ldots, \bm{A}_N)\quad \Leftrightarrow\quad [\bm{C}]_{S_{\bm{C}}}=\sum_{(S_{\bm{A}_1}\cup\cdots\cup S_{\bm{A}_N})\setminus S_{\bm{C}}} [\bm{A}_1]_{S_{\bm{A}_1}}\cdots [\bm{A}_N]_{S_{\bm{A}_N}}\,,
$$

indices not present in the output are summed out;  $S_{\textsf{C}}$  satisfies  $S_{\textsf{C}}\subseteq S_{\textsf{A}_1}\cup\dots\cup S_{\textsf{A}_N}.$ 

[Example] Matrix-matrix multiplication  $C = AB$  as tensor multiplication

$$
S_{\mathbf{A}} = (i,j) \nS_{\mathbf{B}} = (j,k) \Rightarrow (S_{\mathbf{A}} \cup S_{\mathbf{B}}) \setminus S_{\mathbf{C}} = (i,j,k) \setminus (i,k) = (j) \nS_{\mathbf{C}} = (i,k)
$$

 $\implies$   $C = *_{((i,j),(j,k),(i,k))}(A,B)$ , or c = einsum("ij,jk->ik", A, B).

**Many libraries provide** ∗(...)(...) **as einsum.**

# Tensor Networks: Graphical Notation for Tensor Multiplications  ${\rm\bf V}^*$

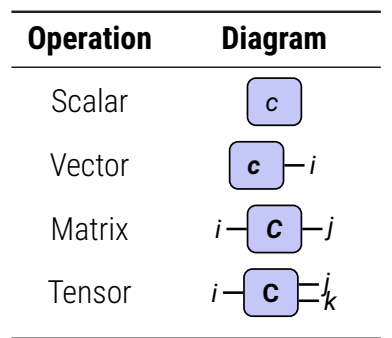

# Tensor Networks: Graphical Notation for Tensor Multiplications  ${\rm V}$

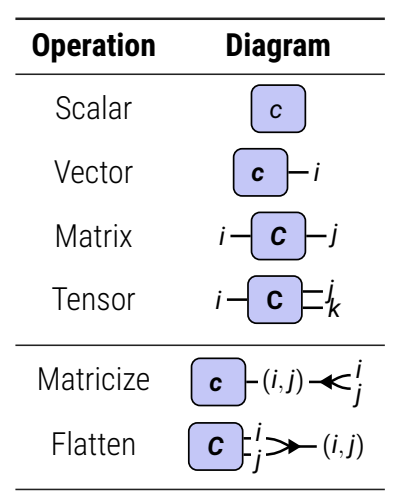

# Tensor Networks: Graphical Notation for Tensor Multiplications  ${\bf V}$

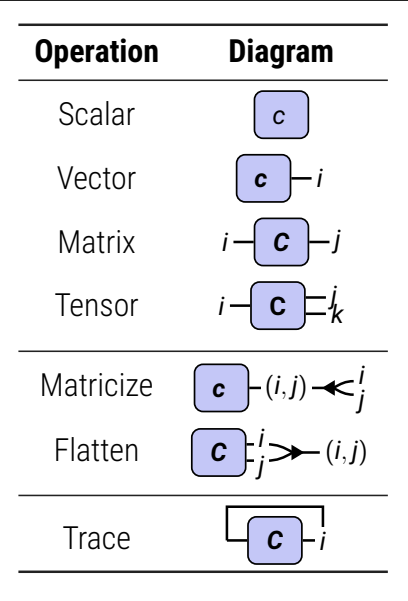

# Tensor Networks: Graphical Notation for Tensor Multiplications  $\bf V$

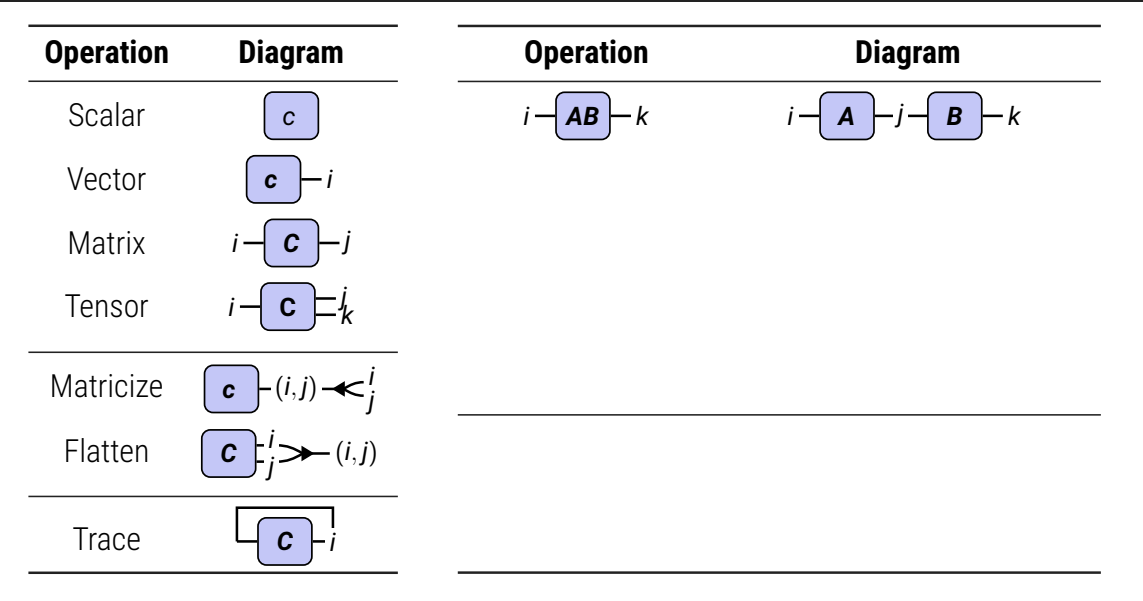

# Tensor Networks: Graphical Notation for Tensor Multiplications  $\bf V$

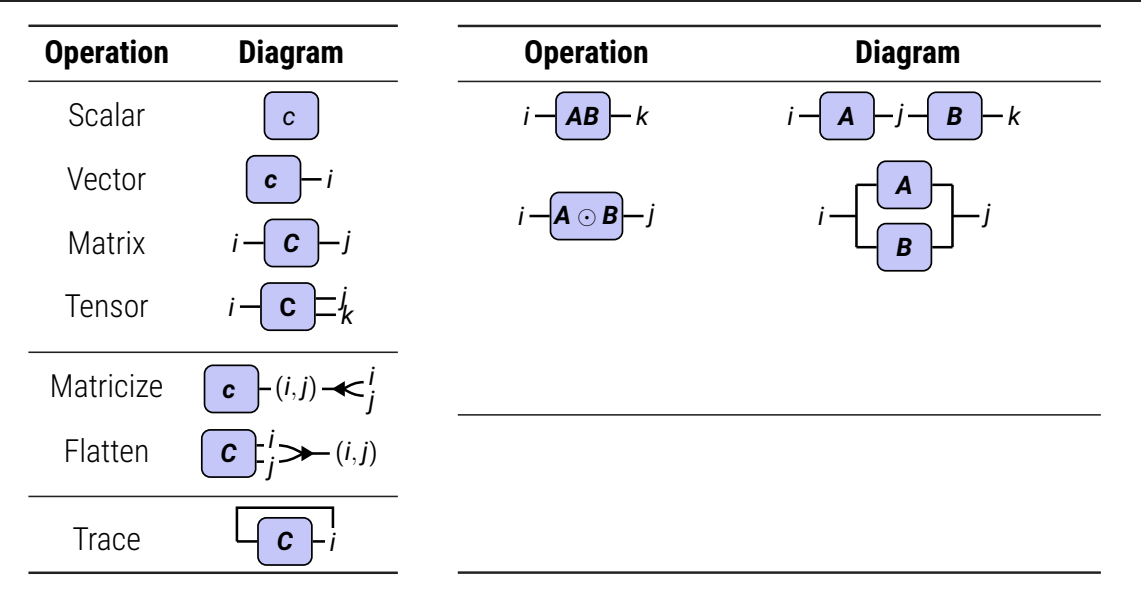

# Tensor Networks: Graphical Notation for Tensor Multiplications  $\bm{\nabla}$

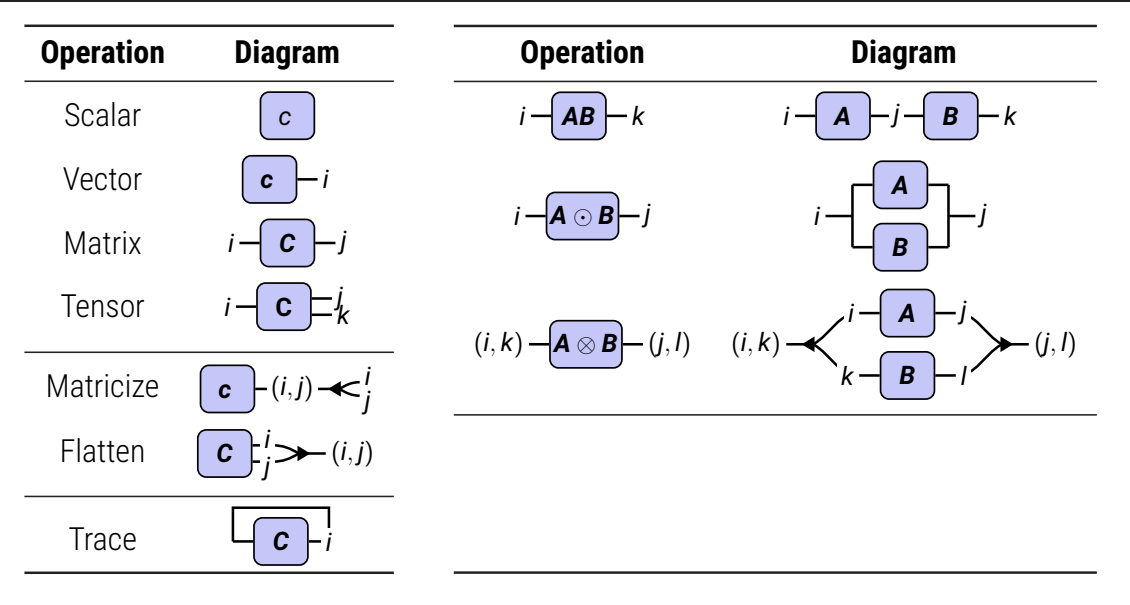

# Tensor Networks: Graphical Notation for Tensor Multiplications  $\bm{\nabla}$

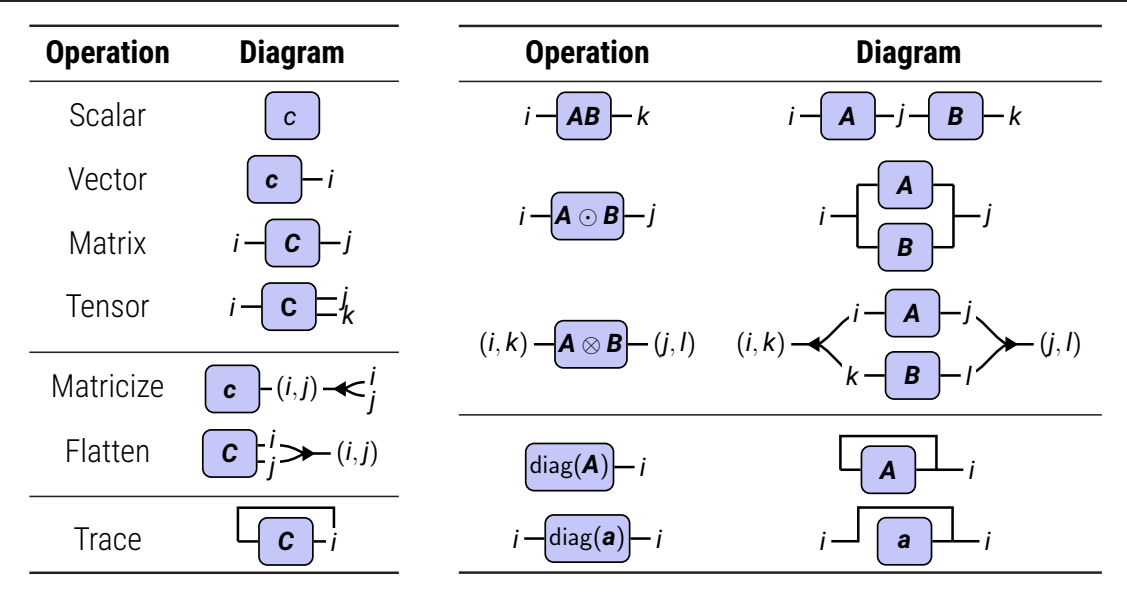

# **Benefits of TN/einsum Abstraction**

### Improved einsum Syntax: einops [\[Rogozhnikov, 2022,](#page-123-0) ICLR]

**Powerful syntax extensions: multi-letter indices, index (un-)grouping, ...**

**Powerful syntax extensions: multi-letter indices, index (un-)grouping, ...**

[Example] Batched matrix-matrix multiplication

Given  $\{A_n\}_{n=1}^N$ ,  $\{B_n\}_{n=1}^N$ , compute  $\{C_n\}_{n=1}^N = \{A_nB_n\}_{n=1}^N$ 

**Powerful syntax extensions: multi-letter indices, index (un-)grouping, ...**

#### [Example] Batched matrix-matrix multiplication

Given  $\{A_n\}_{n=1}^N$ ,  $\{B_n\}_{n=1}^N$ , compute  $\{C_n\}_{n=1}^N = \{A_nB_n\}_{n=1}^N$ 

C = einsum (A , B , **" batch i j, batch j k -> batch i k"**)

**Powerful syntax extensions: multi-letter indices, index (un-)grouping, ...**

#### [Example] Batched matrix-matrix multiplication

Given  $\{A_n\}_{n=1}^N$ ,  $\{B_n\}_{n=1}^N$ , compute  $\{C_n\}_{n=1}^N = \{A_nB_n\}_{n=1}^N$ 

C = einsum (A , B , **" batch i j, batch j k -> batch i k"**)

#### [Example] Improved readability (from an ICLR 2024 submission)

```
x = x.unfold(2, kernel_size[0], stride[0])
x = x.unfold(3, kernel_size[1], stride[1])
x = x . transpose_ (1, 2) . transpose_ (2, 3)4 return torch . mean (
       x . reshape ((x \text{ . size}(0), x \text{ . size}(1), x \text{ . size}(2), \text{ groups}, -1, x \text{ . size}(4), x \text{ . size}(5))),3 .
7). view (x. size (0), x. size (1), x. size (2), -1)
```
**Powerful syntax extensions: multi-letter indices, index (un-)grouping, ...**

#### [Example] Batched matrix-matrix multiplication

Given  $\{A_n\}_{n=1}^N$ ,  $\{B_n\}_{n=1}^N$ , compute  $\{C_n\}_{n=1}^N = \{A_nB_n\}_{n=1}^N$ 

C = einsum (A , B , **" batch i j, batch j k -> batch i k"**)

#### [Example] Improved readability (from an ICLR 2024 submission)

```
1 # average channel groups
2 x = rearrange (x , "b (g c_in ) i1 i2 -> b g c_in i1 i2", g = groups )
3 x = reduce (x , "b g c_in i1 i2 -> b c_in i1 i2", " mean ")
4
5 x_unfold = F . unfold (x , kernel_size , dilation = dilation , padding = padding , stride = stride )
6 return rearrange ( x_unfold , "b c_in_k1_k2 o1_o2 -> b o1_o2 c_in_k1_k2 ")
```
→ *<sup>i</sup> ABv*

#### [Example] Matrix-matrix-vector-product

Consider  $\boldsymbol{A}, \boldsymbol{B} \in \mathbb{R}^{3.000 \times 3.000}$  and  $\boldsymbol{v} \in \mathbb{R}^{3.000}$ .

$$
i = \boxed{\mathbf{A}} - j = \boxed{\mathbf{B}} - k = \boxed{\mathbf{v}}
$$

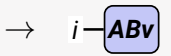

#### [Example] Matrix-matrix-vector-product

Consider  $\boldsymbol{A}, \boldsymbol{B} \in \mathbb{R}^{3.000 \times 3.000}$  and  $\boldsymbol{v} \in \mathbb{R}^{3.000}$ .

$$
i = \boxed{A} - j = \boxed{B} - k = \boxed{v}
$$

$$
\rightarrow i-\boxed{AB}-k-\boxed{v} \rightarrow i-\boxed{ABv}
$$

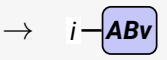

Schedule 1:

A @ B @ v

#### [Example] Matrix-matrix-vector-product

Consider  $\boldsymbol{A}, \boldsymbol{B} \in \mathbb{R}^{3.000 \times 3.000}$  and  $\boldsymbol{v} \in \mathbb{R}^{3.000}$ .  $\mid$  *B*  $\mid$  *k*  $\mid$  *v*  $\mid$  $\rightarrow$  *i* $\rightarrow$ *i* $AB$  $\vdash k$  $\rightarrow$  **<b>***v*  $\rightarrow$  *i*  $\rightarrow$  *i*  $ABv$ Schedule 1: A @ B @ v  $\rightarrow$  *i* $\rightarrow$  **<b>A**  $\leftarrow$ **j**  $\rightarrow$  **Bv**  $\right$   $\rightarrow$ Schedule 2: A @ ( B @ v )

#### [Example] Matrix-matrix-vector-product

Consider  $\boldsymbol{A}, \boldsymbol{B} \in \mathbb{R}^{3.000 \times 3.000}$  and  $\boldsymbol{v} \in \mathbb{R}^{3.000}$ .  $\mathbf{B}$   $\vdash$   $\mathbf{k}$   $\vdash$   $\mathbf{v}$  $\rightarrow$  *i* $\rightarrow$ *i* $\rightarrow$ *AB*  $\mid$  **v**  $\mid$   $\rightarrow$  *i*  $\rightarrow$  *i*  $\rightarrow$  *AB*  $\mid$ Schedule 1: **1.1 s** A @ B @ v  $\rightarrow$  *i* $\rightarrow$  **<b>A**  $\left| \rightarrow \right|$  **Bv**  $\rightarrow$ Schedule 2: **2.2 ms** A @ ( B @ v )

#### [Example] Matrix-matrix-vector-product

Consider  $\boldsymbol{A}, \boldsymbol{B} \in \mathbb{R}^{3.000 \times 3.000}$  and  $\boldsymbol{v} \in \mathbb{R}^{3.000}$ .  $\boxed{B}$   $\boxed{K}$   $\boxed{v}$  $\rightarrow$  *i* $\rightarrow$ *i* $\rightarrow$ *ABv* Schedule 1: **1.1 s** A @ B @ v  $\rightarrow$  *i* $\rightarrow$  **<b>A**  $\left| \rightarrow j \rightarrow Bv \right|$   $\rightarrow$ Schedule 2: **2.2 ms** A @ ( B @ v )

einsum (**"ij ,jk ,k- >i"**, A , B , v )

#### [Example] Matrix-matrix-vector-product Consider  $\boldsymbol{A}, \boldsymbol{B} \in \mathbb{R}^{3.000 \times 3.000}$  and  $\boldsymbol{v} \in \mathbb{R}^{3.000}$ .  $\left\{ \begin{array}{c} \mathbf{B} \ \mathbf{F} \ \mathbf{F} \end{array} \right\}$   $\mathbf{v}$  $\rightarrow$  *i* $\rightarrow$ *i* $\rightarrow$ *ABv* Schedule 1: **1.1 s** A @ B @ v  $\rightarrow$  *i* $\rightarrow$  **<b>A**  $\leftarrow$ *j* $\rightarrow$  **Bv**  $\rightarrow$ Schedule 2: **2.2 ms** A @ ( B @ v ) PyTorch: **1.1 s**

einsum (**"ij ,jk ,k- >i"**, A , B , v )

#### [Example] Matrix-matrix-vector-product Consider  $\boldsymbol{A}, \boldsymbol{B} \in \mathbb{R}^{3.000 \times 3.000}$  and  $\boldsymbol{v} \in \mathbb{R}^{3.000}$ .  $i \rightarrow A$   $\rightarrow j \rightarrow B$   $\rightarrow k \rightarrow v$  $\rightarrow$  *i* $\left( \begin{array}{c} A & B \\ A & C \end{array} \right)$  $\rightarrow$  **<b>***i*  $\left( \begin{array}{c} A & B \\ A & C \end{array} \right)$   $\rightarrow$  *i*  $\left( \begin{array}{c} A & B \\ A & C \end{array} \right)$   $\rightarrow$  *i*  $\left( \begin{array}{c} A & B \\ A & C \end{array} \right)$ Schedule 1: **1.1 s** A @ B @ v Schedule 2: **2.2 ms** A @ ( B @ v ) PyTorch: **1.1 s** with update + pip install opt\_einsum, **2.3 ms** einsum (**"ij ,jk ,k- >i"**, A , B , v )

#### **Order matters; einsum automatically finds a 'good' schedule.**

## Function Transformations with Tensor Networks

[Example] Batching/vmap-ing: adding legs

 $(A, B, v) \mapsto ABv$ 

$$
i\leftarrow \mathbf{A} - j\leftarrow \mathbf{B} - k\leftarrow \mathbf{v}
$$
$$
\begin{array}{ll}\n\left[\text{Example}\right] \text{Batching}/\text{vmap-ing: adding legs} \\
\left(\mathbf{A}, \mathbf{B}, \mathbf{v}\right) \mapsto \mathbf{A}\mathbf{B}\mathbf{v} & \left\{\left(\mathbf{A}_n, \mathbf{B}_n, \mathbf{v}_n\right)\right\}_{n=1}^N \mapsto \left\{\mathbf{A}_n\mathbf{B}_n\mathbf{v}_n\right\}_{n=1}^N \\
\downarrow \rightarrow & \downarrow \rightarrow & \downarrow \rightarrow &
$$

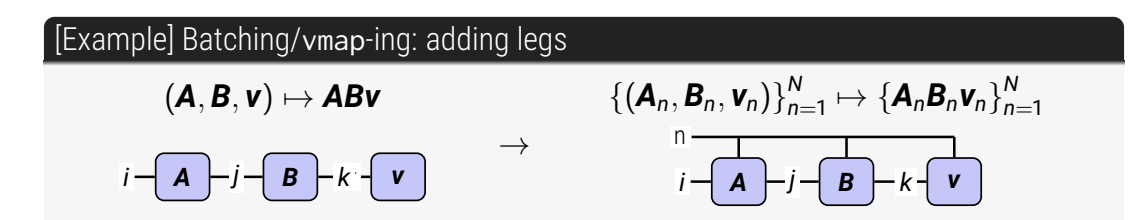

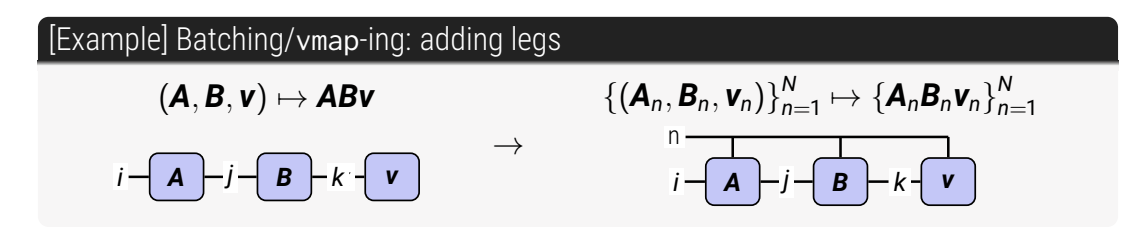

[Example] Differentiation: removing arguments

$$
i - \frac{\partial (ABv)}{\partial B} = \frac{j'}{k'} = \frac{\partial (i - \boxed{A} - j - \boxed{B} - k - \boxed{v}}{\partial (j' - \boxed{B} - k')}
$$

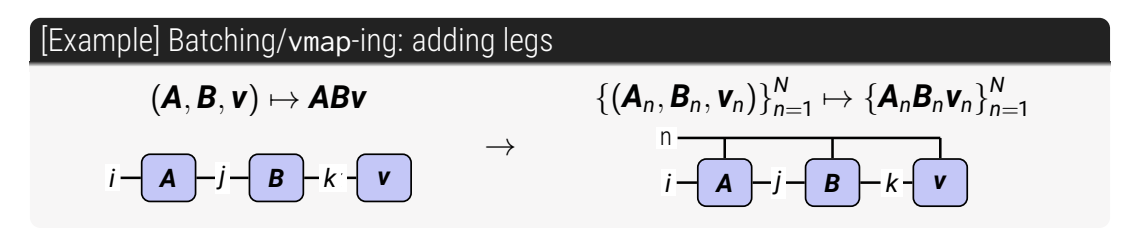

[Example] Differentiation: removing arguments

$$
i - \frac{\partial (ABv)}{\partial B} - \frac{j'}{k'} = \frac{\partial (i - \boxed{A} - j - \boxed{B} - k - \boxed{v})}{\partial (j - \boxed{B} - k')} = i - \boxed{A} - j' \qquad k' - \boxed{v}
$$

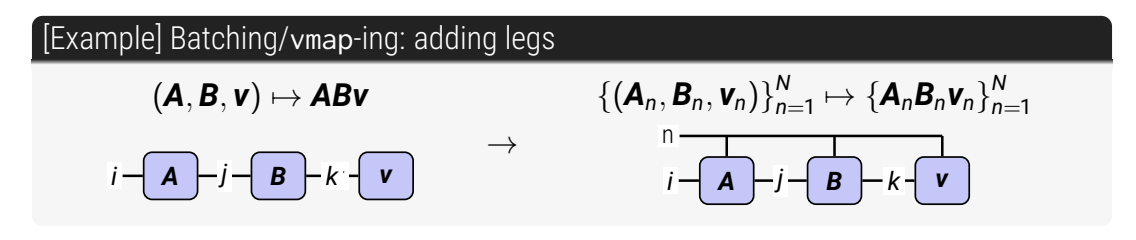

[Example] Differentiation: removing arguments

$$
i - \frac{\partial (ABv)}{\partial B} - \frac{j'}{k'} = \frac{\partial (i - \boxed{A} - j - \boxed{B} - k - \boxed{v})}{\partial (j - \boxed{B} - k')} = i - \boxed{A} - j' \qquad k' - \boxed{v}
$$

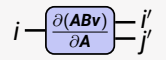

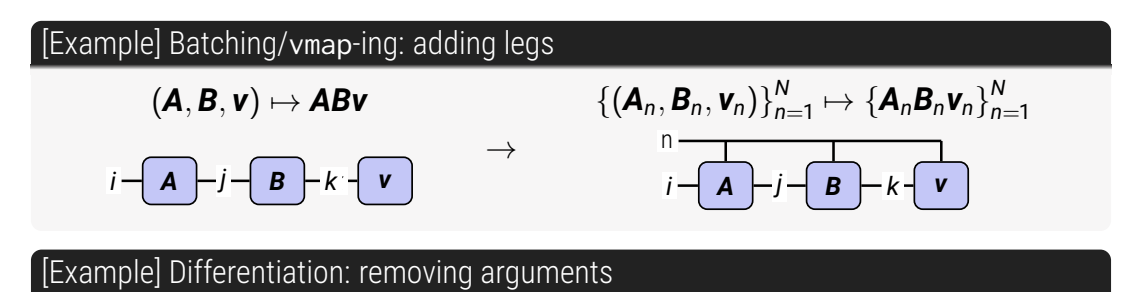

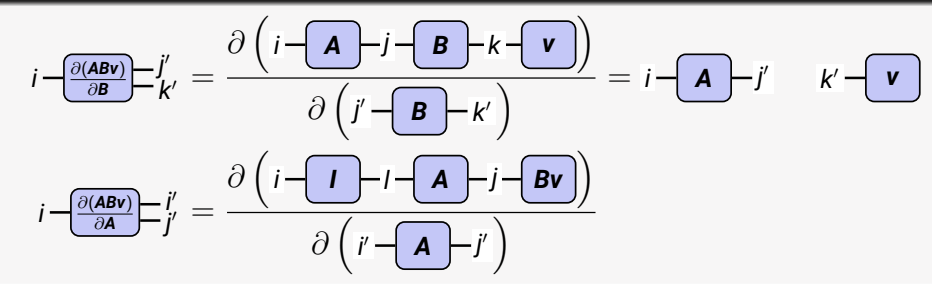

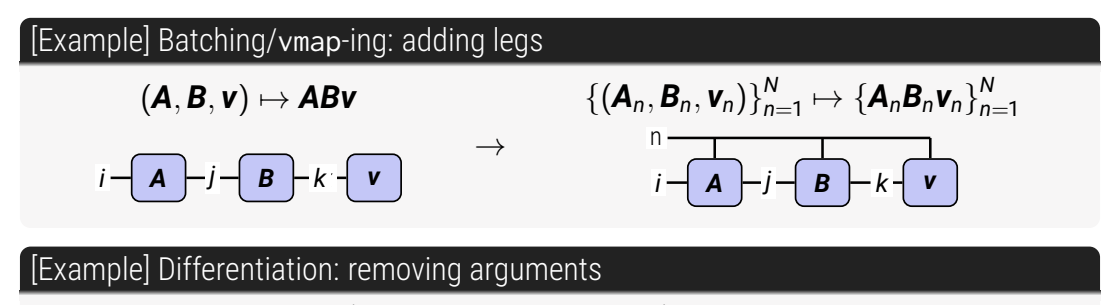

$$
i - \frac{\partial (ABv)}{\partial B} = \frac{j'}{k'} = \frac{\partial (i - \boxed{A} - j - \boxed{B} - k - \boxed{v})}{\partial (j' - \boxed{B} - k')} = i - \boxed{A} - j' \quad k' - \boxed{v}
$$

$$
i - \frac{\partial (ABv)}{\partial A} = j' = \frac{\partial (i - \boxed{I} - l - \boxed{A} - j - \boxed{Bv})}{\partial (i' - \boxed{A} - j')} = i - \boxed{I} - i' \quad j' - \boxed{Bv}
$$

## einsum is Probably All You Need

#### **Recommendation: Use einsum in your code!**

- Better readability (e.g. einops [\[Rogozhnikov, 2022\]](#page-123-0))  $\ddot{\mathbf{c}}$
- $\ddot{\cdot}$ Automatic optimization (e.g. opt\_einsum [\[Smith and Gray, 2018\]](#page-123-1))

## einsum is Probably All You Need

#### **Recommendation: Use einsum in your code!**

- Better readability (e.g. einops [\[Rogozhnikov, 2022\]](#page-123-0))  $\mathbf{C}$
- Automatic optimization (e.g. opt\_einsum [\[Smith and Gray, 2018\]](#page-123-1))  $\mathbf{C}$

Also (not discussed)

- Automatic distribution (e.g. cotengra [\[Gray and Kourtis, 2021\]](#page-122-0)) C
- Randomized/Approximate evaluation (somebody should do this!)  $\mathbf{C}$

## einsum is Probably All You Need

#### **Recommendation: Use einsum in your code!**

- $\mathbf{C}$ Better readability (e.g. einops [\[Rogozhnikov, 2022\]](#page-123-0))
- Automatic optimization (e.g. opt\_einsum [\[Smith and Gray, 2018\]](#page-123-1))  $\mathbf{C}$

Also (not discussed)

- Automatic distribution (e.g. cotengra [\[Gray and Kourtis, 2021\]](#page-122-0)) ٣
- $\mathbf{C}$ Randomized/Approximate evaluation (somebody should do this!)

Also (regarding tensor networks)

- Drawing diagrams is more fun
- Simplifications/Transformations via graphical manipulations

# **Convolutions as Tensor Networks**

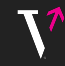

 $X \in \mathbb{R}^{C_{\text{in}} \times I}$ **Y** ∈ R<sup>C</sup><sub>out</sub>×O  $\mathbf{W}$   $\in \mathbb{R}^{C_{\text{out}} \times C_{\text{in}} \times K}$ 

 $Y = X \star W$ 

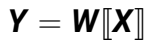

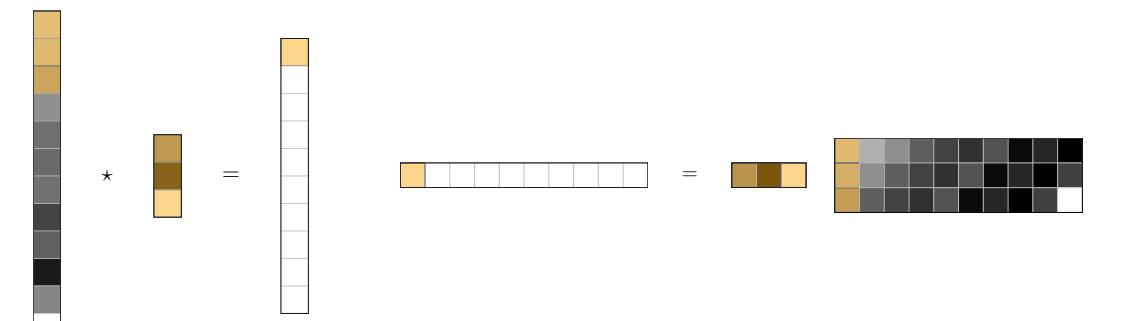

## Convolution as Matrix Multiplication

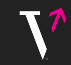

 $X \in \mathbb{R}^{C_{\text{in}} \times I}$ **Y** ∈ R<sup>C</sup><sub>out</sub>×O  $\mathbf{W}$   $\in \mathbb{R}^{C_{\text{out}} \times C_{\text{in}} \times K}$   $\begin{bmatrix} \mathbf{X} \end{bmatrix} \begin{bmatrix} \in & \mathbb{R}^{C_{\text{in}}K \times O} \\ \mathbf{V} & \in & \mathbb{R}^{C_{\text{out}} \times O} \end{bmatrix}$ **Y** ∈ R  $\in \mathbb{R}^{C_{\text{out}} \times 0}$  $W \in \mathbb{R}^{C_{\text{out}} \times C_{\text{in}}K}$ 

 $Y = X \star W$ 

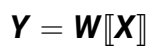

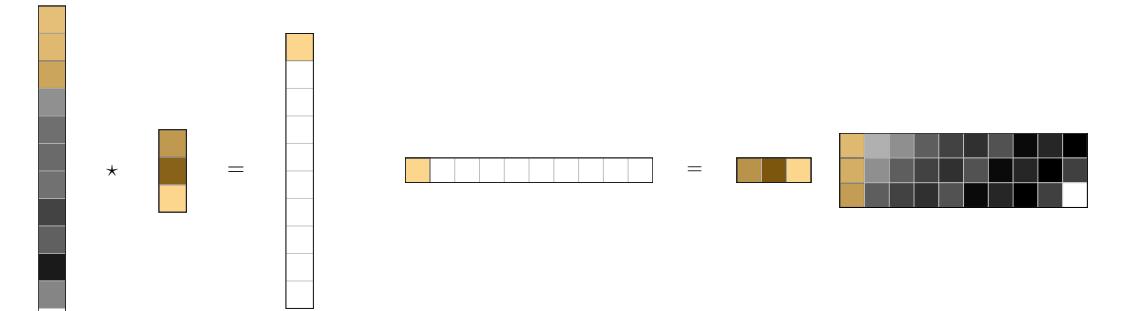

## Convolution as Structured Matrix Multiplication

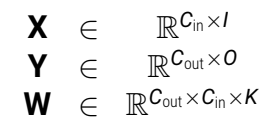

 $Y = X \star W$ 

*y* = *A*(**W**)*x*

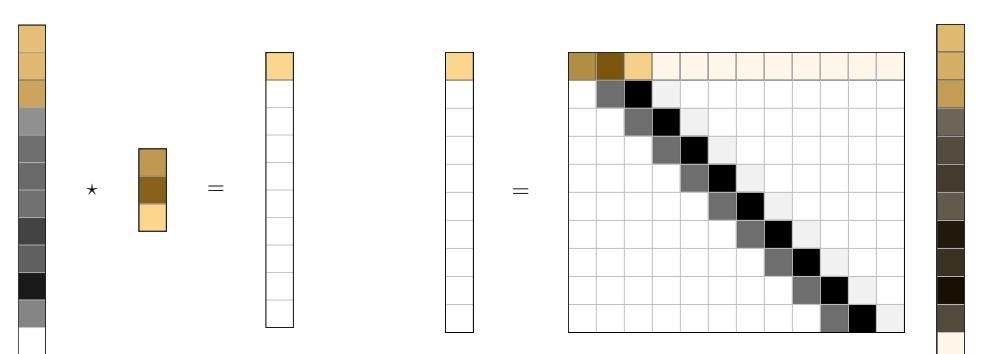

## Convolution as Structured Matrix Multiplication

 $X \in \mathbb{R}^{C_{\text{in}} \times I}$ **Y** ∈ R<sup>C</sup><sub>out</sub>×O  $\mathbf{W}$   $\in \mathbb{R}^{C_{\text{out}} \times C_{\text{in}} \times K}$ 

 $\boldsymbol{x}$  ∈  $\mathbb{R}^{C_{\text{in}}l}$ *y* ∈ R<sup>C</sup><sub>out</sub>O</sup>  $A(W)$  ∈  $\mathbb{R}^{C_{\text{out}}O \times C_{\text{in}}P}$ 

 $Y = X \star W$ 

*y* = *A*(**W**)*x*

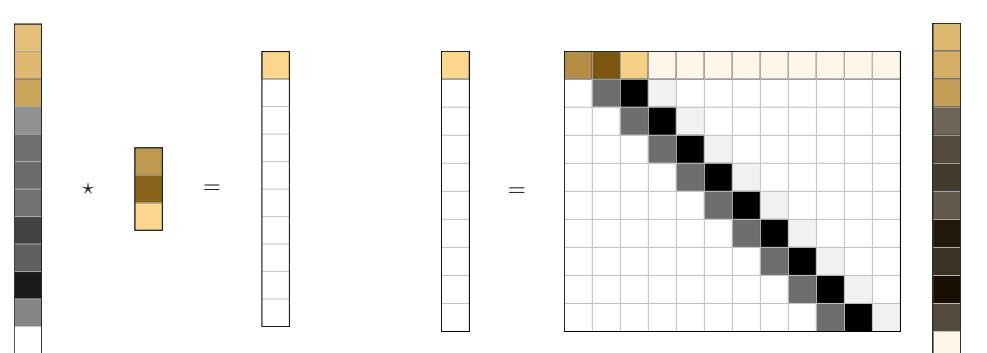

$$
\mathbf{V}^\prime
$$

$$
Y_{c_{\text{out}},o}=\sum_{c_{\text{in}},k}X_{c_{\text{in}},i}\quad \ W_{c_{\text{out}},c_{\text{in}},k}
$$

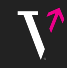

$$
Y_{c_{\text{out}},o}=\sum_{c_{\text{in}},k}X_{c_{\text{in}},i(k,o)}W_{c_{\text{out}},c_{\text{in}},k}
$$

#### **Index pattern** Π(*I*, *K*, *S*, *P*, *D*) **captures the convolution's connectivity**

$$
\begin{aligned} Y_{c_{\text{out}},o} &= \sum_{c_{\text{in}},k} X_{c_{\text{in}},i(k,o)} W_{c_{\text{out}},c_{\text{in}},k} \\ &= \sum_{c_{\text{in}},k} \sum_{i} X_{c_{\text{in}},i} \Pi_{i,o,k} W_{c_{\text{out}},c_{\text{in}},k} \end{aligned}
$$

#### **Index pattern** Π(*I*, *K*, *S*, *P*, *D*) **captures the convolution's connectivity**

$$
Y_{c_{\text{out}},o} = \sum_{c_{\text{in}},k} X_{c_{\text{in}},i(k,o)} W_{c_{\text{out}},c_{\text{in}},k}
$$
\n
$$
= \sum_{c_{\text{in}},k} \sum_{i} X_{c_{\text{in}},i} \Pi_{i,o,k} W_{c_{\text{out}},c_{\text{in}},k}
$$
\nW\n
$$
\star
$$

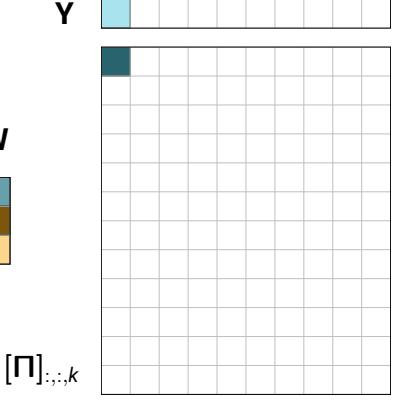

#### Convolution as Tensor Network [\[Hayashi et al., 2019\]](#page-122-1)

#### **Index pattern** Π(*I*, *K*, *S*, *P*, *D*) **captures the convolution's connectivity**

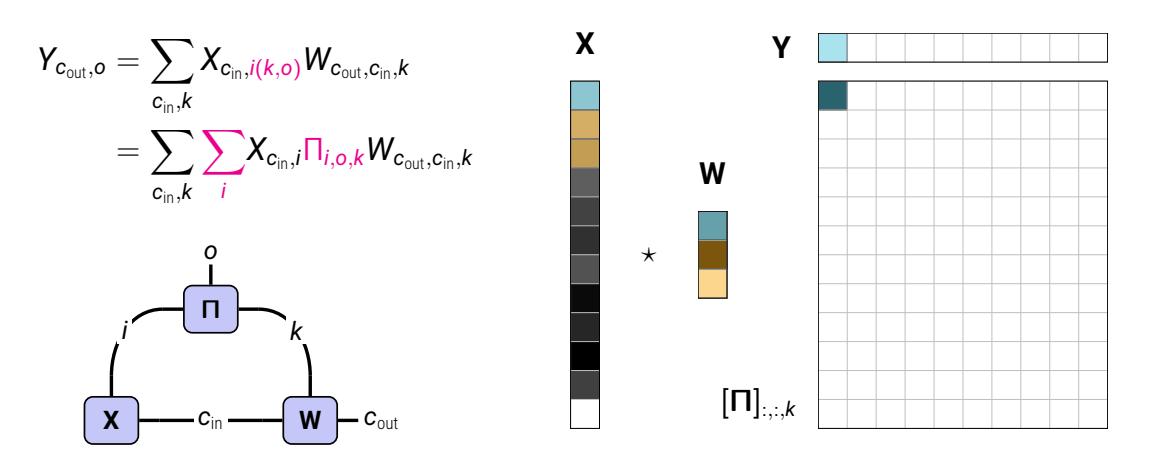

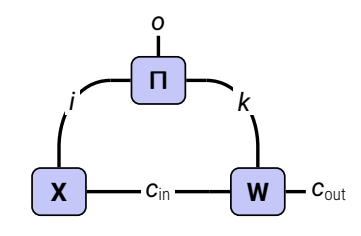

**1d**

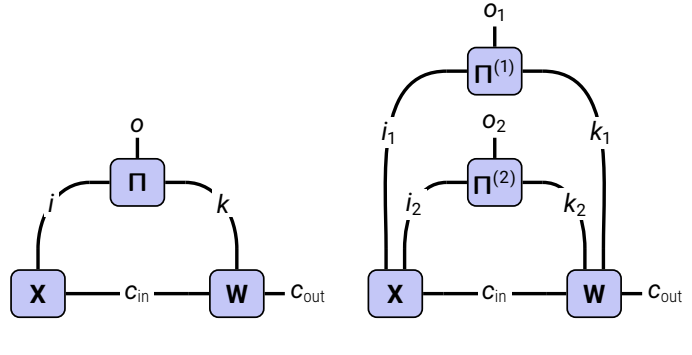

**1d**

**2d**

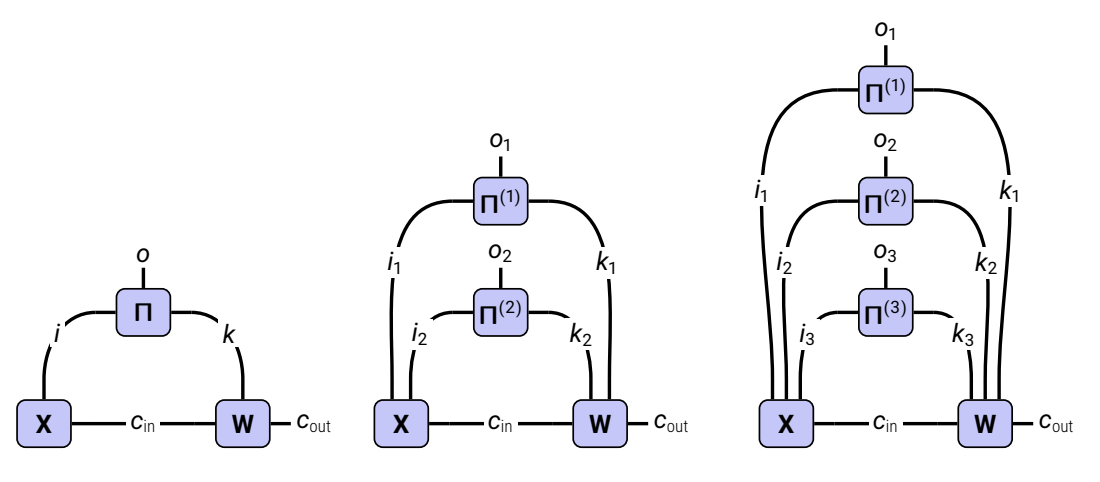

**1d**

**2d**

**3d**

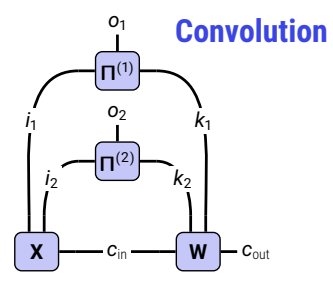

*i*1

*l*<sub>2</sub>

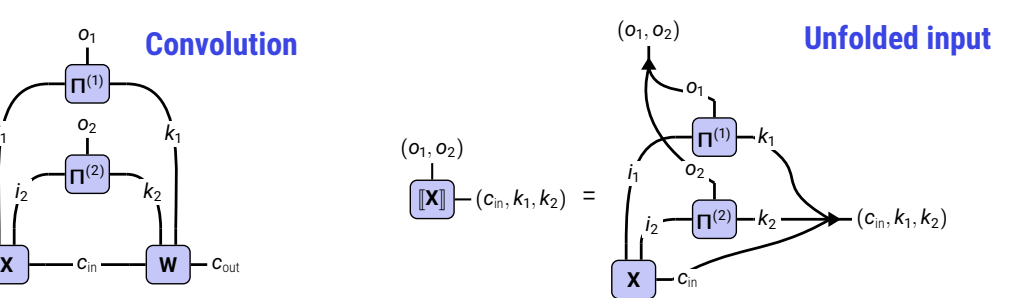

*i*1

 $\mathbf{I}^2$ 

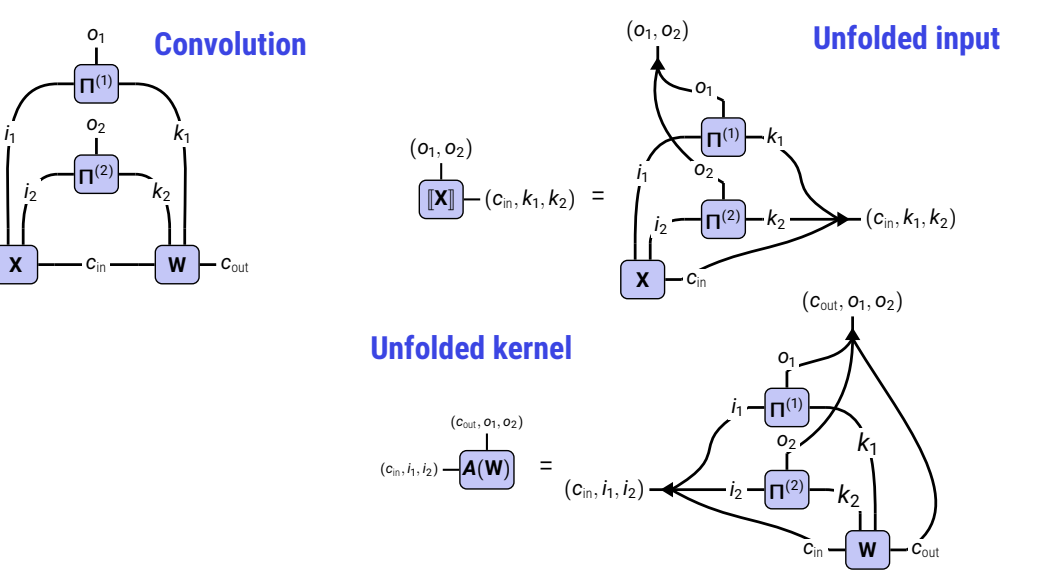

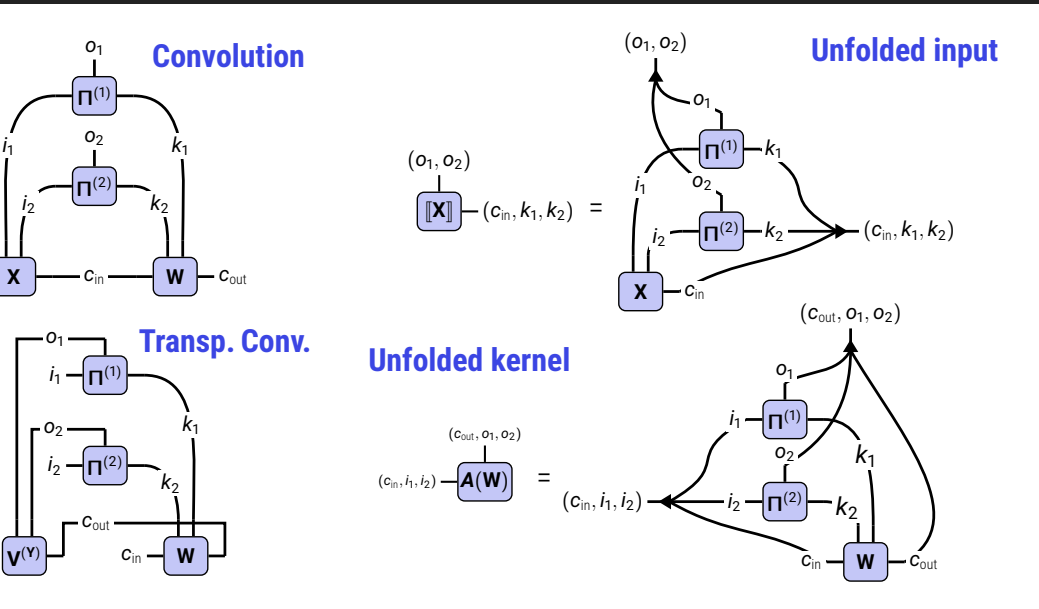

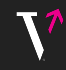

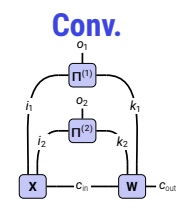

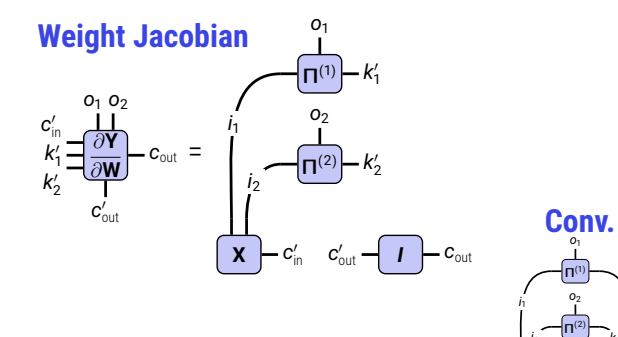

**X**  $\leftarrow$   $c_n \leftarrow$  **W**  $\leftarrow$ 

*k*<sup>1</sup> *k*<sup>2</sup> *c*<sub>in</sub> *-- w - c*<sub>out</sub>

*i*<sup>2</sup>

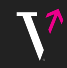

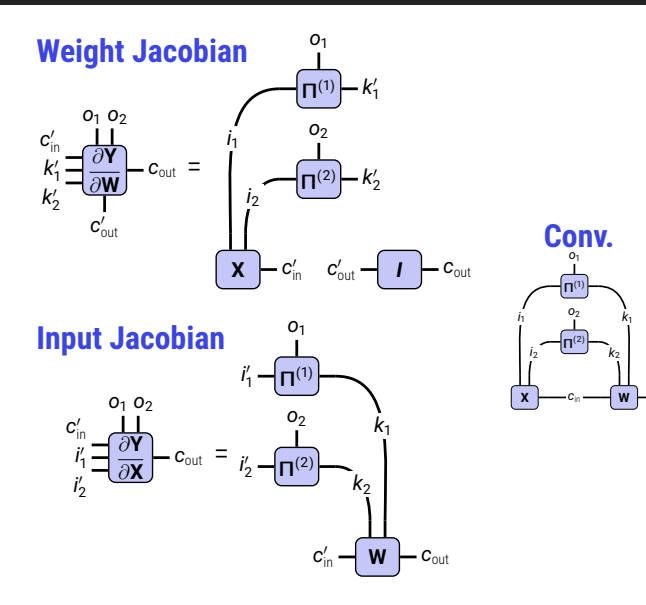

*c*out

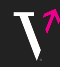

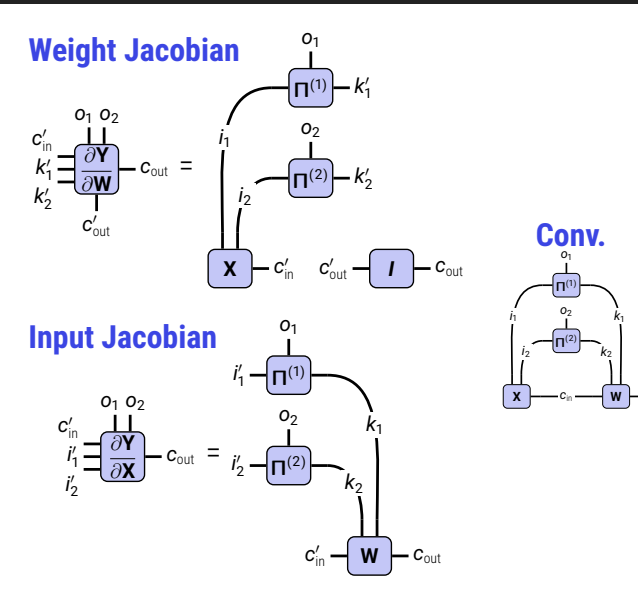

Π  $(1)$ 

*o*<sup>2</sup>

*o*<sup>1</sup>

*k*<sup>1</sup> *k*<sup>2</sup> *c*<sub>in</sub> *-- w - c*<sub>out</sub>

Π (2)

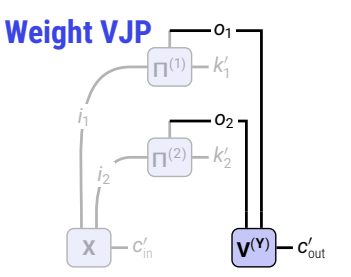

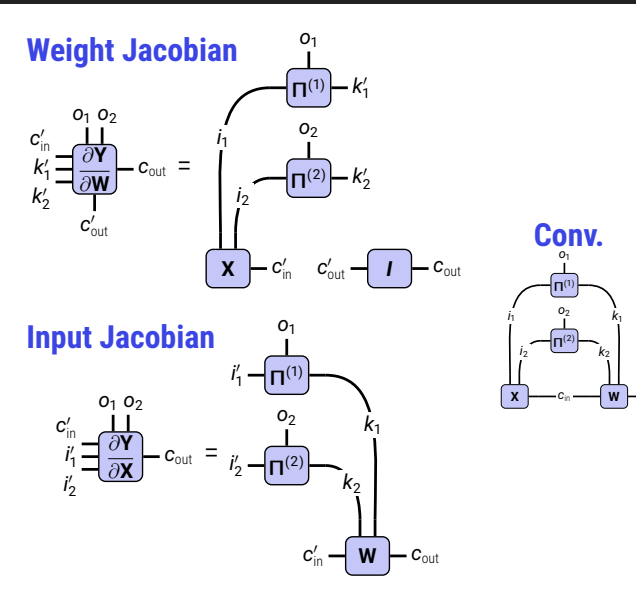

**Conv.**

*o*<sup>1</sup>

Π  $(1)$ 

*o*<sup>2</sup>

*k*<sup>1</sup> *k*<sup>2</sup> *c*<sub>in</sub> *-- w - c*<sub>out</sub>

Π (2)

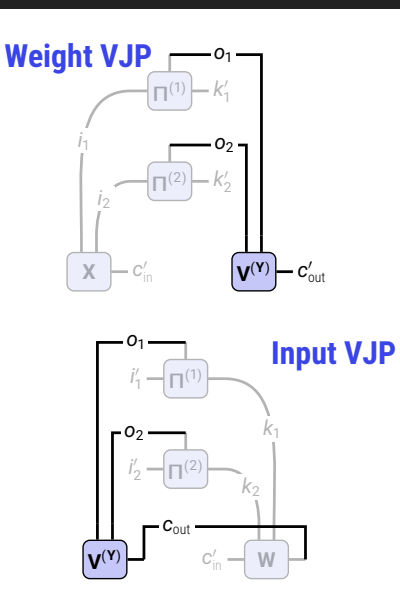

#### **Fisher/GGN block**

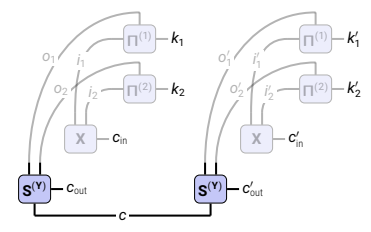

#### **Fisher/GGN block**

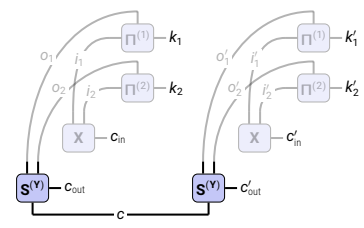

#### **Fisher/GGN diagonal**

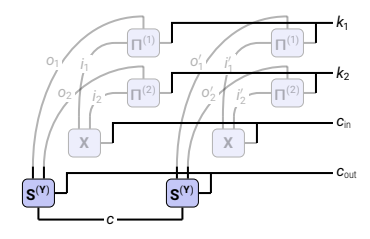

#### **Fisher/GGN block**

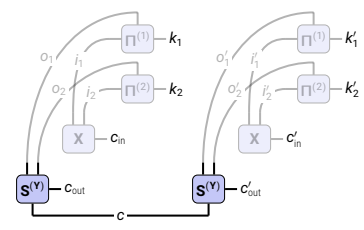

#### **Fisher/GGN diagonal**

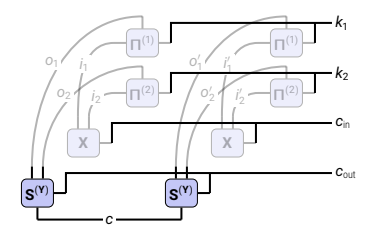

#### **GGN Gram/Empirical NTK matrix**

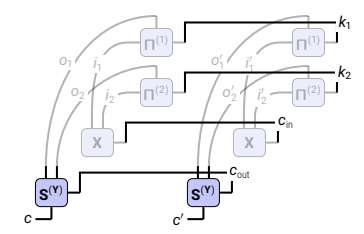

#### **Fisher/GGN block**

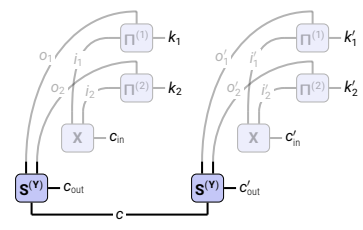

#### **Fisher/GGN diagonal**

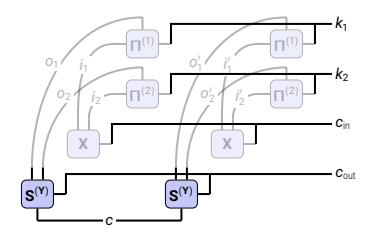

#### **GGN Gram/Empirical NTK matrix**

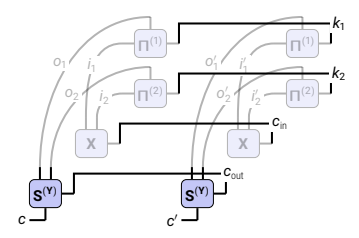

#### **Fisher/GGN mini-block diagonal**

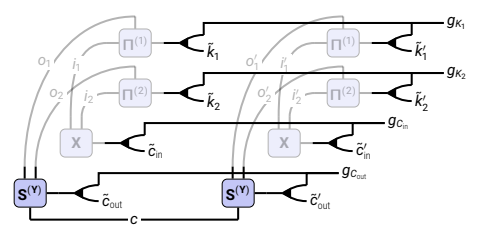
... and More!

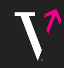

#### **KFC/KFAC-expand**

#### **KFAC-reduce**

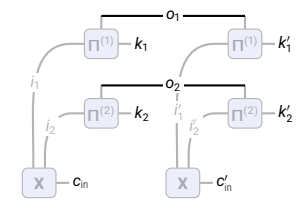

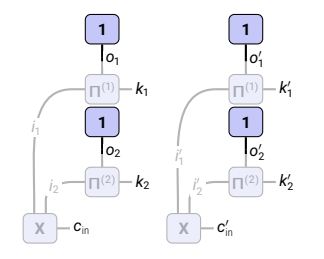

... and More!

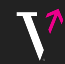

#### **KFC/KFAC-expand**

#### **KFAC-reduce**

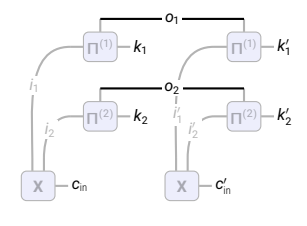

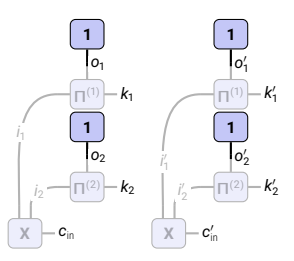

### **Approximate Hessian diagonal**

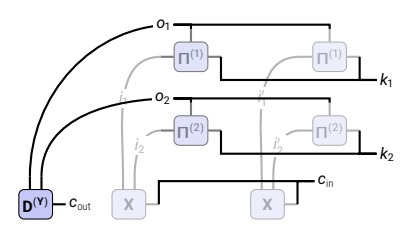

#### **Check out the table in the paper's appendix!**

# **Example & Conclusion**

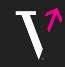

**X**

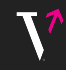

**X**  $\rightarrow$   $\mathbf{X}$ 

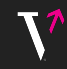

**X**  $\rightarrow$   $\llbracket \mathbf{X} \rrbracket$  $\rightarrow$  **1**  $[\mathbf{X}]$ 

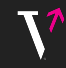

**X**  $\rightarrow$   $\mathbf{X}$ → **1**  $[\mathbf{X}]$  $\rightarrow (\mathbf{1}^\top [\mathbf{X}])^\top (\mathbf{1}^\top [\mathbf{X}])$ 

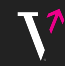

**X**  $\rightarrow$   $\llbracket \mathbf{X} \rrbracket$ → **1**  $[\mathbf{X}]$  $\rightarrow (\mathbf{1}^\top [\mathbf{X}])^\top (\mathbf{1}^\top [\mathbf{X}])$ 

#### **Tensor Network**

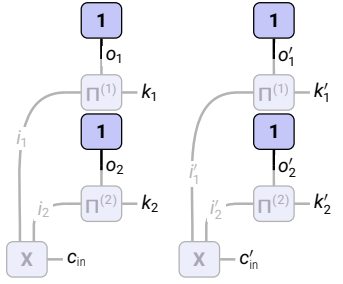

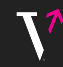

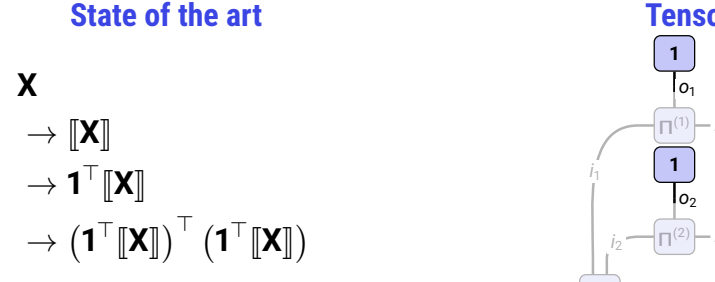

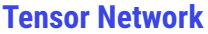

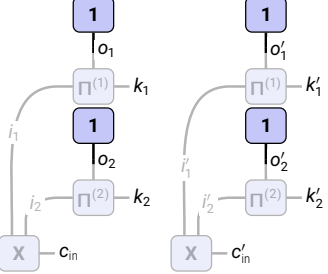

Time: **9.87 ms**

Time: **2.69 ms (3.7 x)**

(features.1.0.block.0 convolution of ConvNeXt-base with (32, 3, 256, 256) input)

**Non-conventional operations can be much cheaper with tensor networks**

### **State of the art**

**X**  $\rightarrow$   $\mathbf{X}$ → **1**  $[\mathbf{X}]$  $\rightarrow (\mathbf{1}^\top [\mathbf{X}])^\top (\mathbf{1}^\top [\mathbf{X}])$ 

### **Tensor Network**

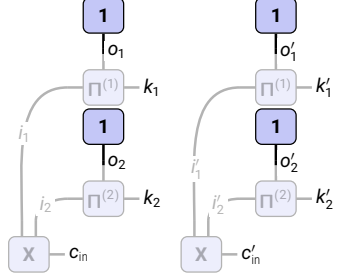

Time: **9.87 ms** Extra memory: **3.07 GiB** Time: **2.69 ms (3.7 x)** Extra memory: **0 MiB**

(features.1.0.block.0 convolution of ConvNeXt-base with (32, 3, 256, 256) input)

# Convolutions and More as einsum

- $\rightarrow$  TN perspective simplifies the transfer of algorithmic ideas
- $\overline{\phantom{a}}$  Enables flexible/faster implementations of black box routines
- $\overline{P}$  Relies on automatically efficient evaluation inside einsum

# Convolutions and More as einsum

- $\overline{\phantom{a}}$  TN perspective simplifies the transfer of algorithmic ideas
- $\overline{ }$  Enables flexible/faster implementations of black box routines
- $\overline{P}$  Relies on automatically efficient evaluation inside einsum

#### **Try it out!**

```
from einconv . expressions import kfac_reduce
from torch import einsum
```

```
# create the tensor network
equation, operands, shape = kfac_reduce.einsum_expression (... , simplify = True )
# evaluate it
From efficion expressions import kiac_reduce<br>
from torch import einsum<br>
# create the tensor network<br>
equation, operands, shape = kfac_reduce.<br>
# evaluate it<br>
einsum(equation, *operands).reshape(shape)<br>
pip install
```
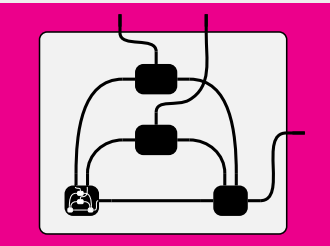

#### **pip install einconv**

# Convolutions and More as einsum

- $\overline{\phantom{a}}$  TN perspective simplifies the transfer of algorithmic ideas
- $\overline{ }$  Enables flexible/faster implementations of black box routines
- $\overline{P}$  Relies on automatically efficient evaluation inside einsum

#### **Try it out!**

```
from einconv . expressions import kfac_reduce
from torch import einsum
```

```
# create the tensor network
equation, operands, shape = kfac_reduce.einsum_expression (... , simplify = True )
# evaluate it
From efficion expressions import kiac_reduce<br>
from torch import einsum<br>
# create the tensor network<br>
equation, operands, shape = kfac_reduce.<br>
# evaluate it<br>
einsum(equation, *operands).reshape(shape)<br>
pip install
```
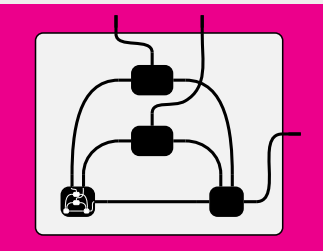

#### **pip install einconv**

**Paper:** [arxiv/2307.02275](https://arxiv.org/abs/2307.02275) **Code:** [github.com/f-dangel/einconv](https://github.com/f-dangel/einconv) Thank you questions?

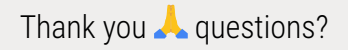

# References I

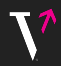

Sanjeev Arora, Simon S Du, Wei Hu, Zhiyuan Li, Russ R Salakhutdinov, and Ruosong Wang. On exact computation with an infinitely wide neural net. **Advances in neural information processing systems (NeurIPS)**, 2019.

Suzanna Becker and Yann Lecun. Improving the convergence of back-propagation learning with second-order methods. 1989.

- Aleksandar Botev, Hippolyt Ritter, and David Barber. Practical Gauss-Newton optimisation for deep learning. In **International Conference on Machine Learning (ICML)**, 2017.
- Felix Dangel, Frederik Kunstner, and Philipp Hennig. BackPACK: Packing more into backprop. In **International Conference on Learning Representations (ICLR)**, 2020.

Mohamed Elsayed and A. Rupam Mahmood. HesScale: Scalable computation of hessian diagonals. 2023.

<span id="page-121-0"></span>Runa Eschenhagen, Alexander Immer, Richard E. Turner, Frank Schneider, and Philipp Hennig. Kronecker-factored approximate curvature for modern neural network architectures. In **Advances in Neural Information Processing Systems (NeurIPS)**, 2023.

Donald Goldfarb, Yi Ren, and Achraf Bahamou. Practical quasi-newton methods for training deep neural networks, 2021.

# References II

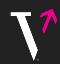

Johnnie Gray and Stefanos Kourtis. Hyper-optimized tensor network contraction. **Quantum**, 2021. Roger Grosse and James Martens. A kronecker-factored approximate Fisher matrix for convolution layers. In **International Conference on Machine Learning (ICML)**, 2016.

Kohei Hayashi, Taiki Yamaguchi, Yohei Sugawara, and Shin-ichi Maeda. Exploring unexplored tensor network decompositions for convolutional neural networks. In **Advances in Neural Information Processing Systems (NeurIPS)**, 2019.

Arthur Jacot, Franck Gabriel, and Clément Hongler. Neural tangent kernel: Convergence and generalization in neural networks, 2020.

Sören Laue, Matthias Mitterreiter, and Joachim Giesen. A simple and efficient tensor calculus. In **AAAI Conference on Artificial Intelligence**, 2020.

James Martens and Roger Grosse. Optimizing neural networks with Kronecker-factored approximate curvature. In **International Conference on Machine Learning (ICML)**, 2015.

Yi Ren, Achraf Bahamou, and Donald Goldfarb. Kronecker-factored quasi-newton methods for deep learning, 2022.

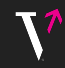

- Alex Rogozhnikov. Einops: Clear and reliable tensor manipulations with einstein-like notation. In **International Conference on Learning Representations (ICLR)**, 2022.
- Sidak Pal Singh, Gregor Bachmann, and Thomas Hofmann. Analytic insights into structure and rank of neural network hessian maps. **Advances in Neural Information Processing Systems (NeurIPS)**, 2021.
- Sidak Pal Singh, Thomas Hofmann, and Bernhard Schölkopf. The hessian perspective into the nature of convolutional neural networks. 2023.
- Daniel G. A. Smith and Johnnie Gray. opt\_einsum A python package for optimizing contraction order for einsum-like expressions. **Journal of Open Source Software (JOSS)**, 2018.

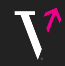

**For structured patterns, we can re-wire the TN before evaluation** → **even better performance**

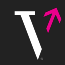

#### **For structured patterns, we can re-wire the TN before evaluation** → **even better performance**

**Dense convolution (** $K = S$ **)** 

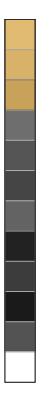

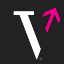

#### **For structured patterns, we can re-wire the TN before evaluation** → **even better performance**

**Dense convolution (** $K = S$ **)** 

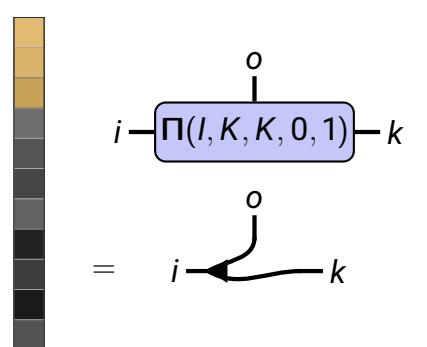

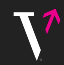

#### **For structured patterns, we can re-wire the TN before evaluation** → **even better performance**

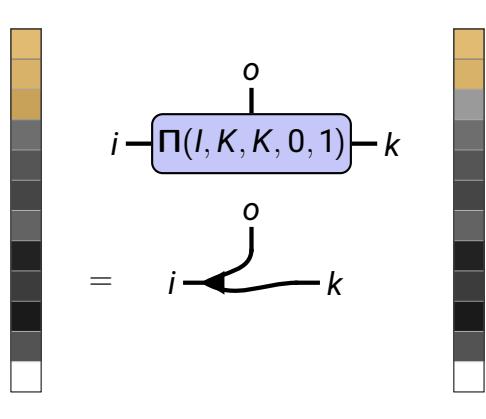

**Dense convolution** ( $K = S$ ) **Down-sampling convolution** ( $S > K$ )

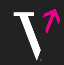

#### **For structured patterns, we can re-wire the TN before evaluation** → **even better performance**

**Dense convolution** ( $K = S$ ) **Down-sampling convolution** ( $S > K$ ) Π(*I*, *K*, *K*, 0, 1)  $= i$ *i o k i o k*  $\Pi(l, K, S > K, 0, 1)$  $= | \tilde{\mathbf{V}} | -i' - | \mathbf{\Pi} ($  $I(K/s, K, K, 0, 1)$ *i i* ′ *o k o k*